## Министерство сельского хозяйства Российской Федерации Новочеркасский инженерно-мелиоративный институт им. А.К. Кортунова ФГБОУ ВО Донской ГАУ

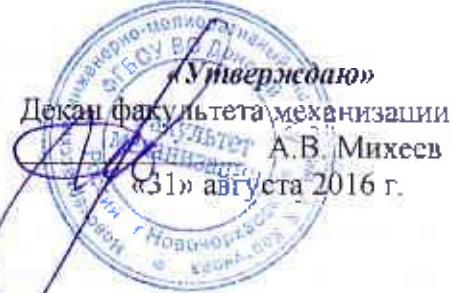

# РАБОЧАЯ ПРОГРАММА

Дисциплины

Б1.В.06 Компьютерные и информационные технологии в инженерном деле

Направление(я) подготовки

Направленность

Уровень образования

Форма(ы) обучения

Факультет

Кафедра

Составлена с учётом требований ФГОС ВО по направлению(ям) подготовки,

утверждённого приказом Минобрнауки России

(шифр. папменование учебной дисципланы) 23.03.03 Эксплуатация транспортно-технологических машин и комплексов

(код, полное изименование направления подготовки). Сервие транспортных и транспортно-технологических машин и оборудования (водное хозяйство) (подное наименование направленности ОНОН направления подготовки).

высшее образование - бакалавриат

(бакалаприят, магнетратура).

заочная (очная, очно-заочные, заочная).

механизации. ФМ

(познае инименацииме факультета, сокращенное).

Сервис транспортных и технологических машин и

оборудования, СТиТМ

(полное, сокращение наименование кафедры)

23.03.03 Эксплуатация транспортно-технологических машин и комплексов

(нифр и никиепование виприменна подготовки).

14 декабря 2015 г. № 1470 (дота утверждения ФГОС ВО, № приказа)

Разработчик (и)

доцент каф. СТиТМ (должность, кафедра)

бдинеь)

**Alio Timer** 

В.В. Грищенко  $CDMO3$ 

Обсуждена и согласована:

Кафедра СТиТМ

(сокрашенное панменивание кафедры). Заведующий кафедрой

3a **эедую мань быблиотекой** ОД ЭЛЕКТРОНН ебно-методическая комиссия факультета У Сертификат:<br>03F24D8300D7AE5EBC4DEAEDE2821DE436 ..........<br>эш: Мел 

от «24» мая 2016 г. протокол №12

(Acamen)

Д.В. Лайко  $(\Phi$  FLO<sup>1</sup>

C.B. Чапая (ФИО.)

протокол № 10 от «30» июня 2016 г.

### **1. ПЛАНИРУЕМЫЕ РЕЗУЛЬТАТЫ ОБУЧЕНИЯ ПО ДИСЦИПЛИНЕ, СООТНЕСЕННЫЕ С ПЛАНИРУЕМЫМИ РЕЗУЛЬТАТАМИ ОСВОЕНИЯ ОБРАЗОВАТЕЛЬНОЙ ПРОГРАММЫ**

Планируемые результаты обучения по дисциплине направлены на формирование следующих компетенций образовательной программы 23.03.03 Эксплуатация транспортно-технологических машин и комплексов:

- готовностью к участию в составе коллектива исполнителей к разработке проектноконструкторской документации по созданию и модернизации систем и средств эксплуатации транспортных и транспортно-технологических машин и оборудования **(ПК-1)**;

- способностью разрабатывать и использовать графическую техническую документацию **(ПК-8)**;

- способностью выполнять работы в области производственной деятельности по информационному обслуживанию, основам организации производства, труда и управления производством, метрологическому обеспечению и техническому контролю **(ПК-11)**;

- способностью в составе коллектива исполнителей к выполнению теоретических, экспериментальных, вычислительных исследований по научно-техническому обоснованию инновационных технологий эксплуатации транспортных и транспортно-технологических машин и оборудования **(ПК-19)**;

- готовностью изучать и анализировать необходимую информацию, технические данные, показатели и результаты работы по совершенствованию технологических процессов эксплуатации, ремонта и сервисного обслуживания транспортных и транспортно-технологических машин и оборудования различного назначения, их агрегатов, систем и элементов, проводить необходимые расчеты, используя современные технические средства **(ПК-22)**.

Соотношение планируемых результатов обучения по дисциплине с планируемыми результатами освоения образовательной программы:

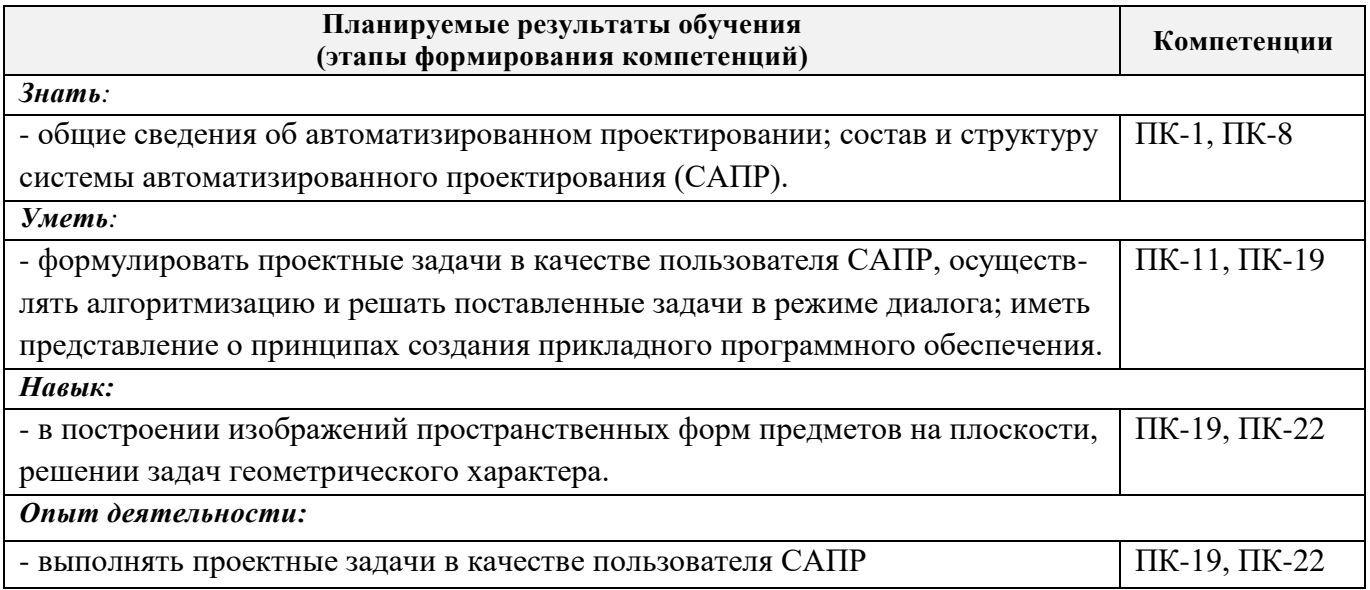

## **2. МЕСТО ДИСЦИПЛИНЫ В СТРУКТУРЕ ОБРАЗОВАТЕЛЬНОЙ ПРОГРАММЫ**

Дисциплина относится к вариативной части блока Б.1 «Дисциплины (модули)» образовательной программы и входит в перечень обязательных дисциплин, изучается на 4 курсе по заочной форме обучения.

Предшествующие и последующие **(при наличии)** дисциплины (компоненты образовательной программы) формирующие указанные компетенции.

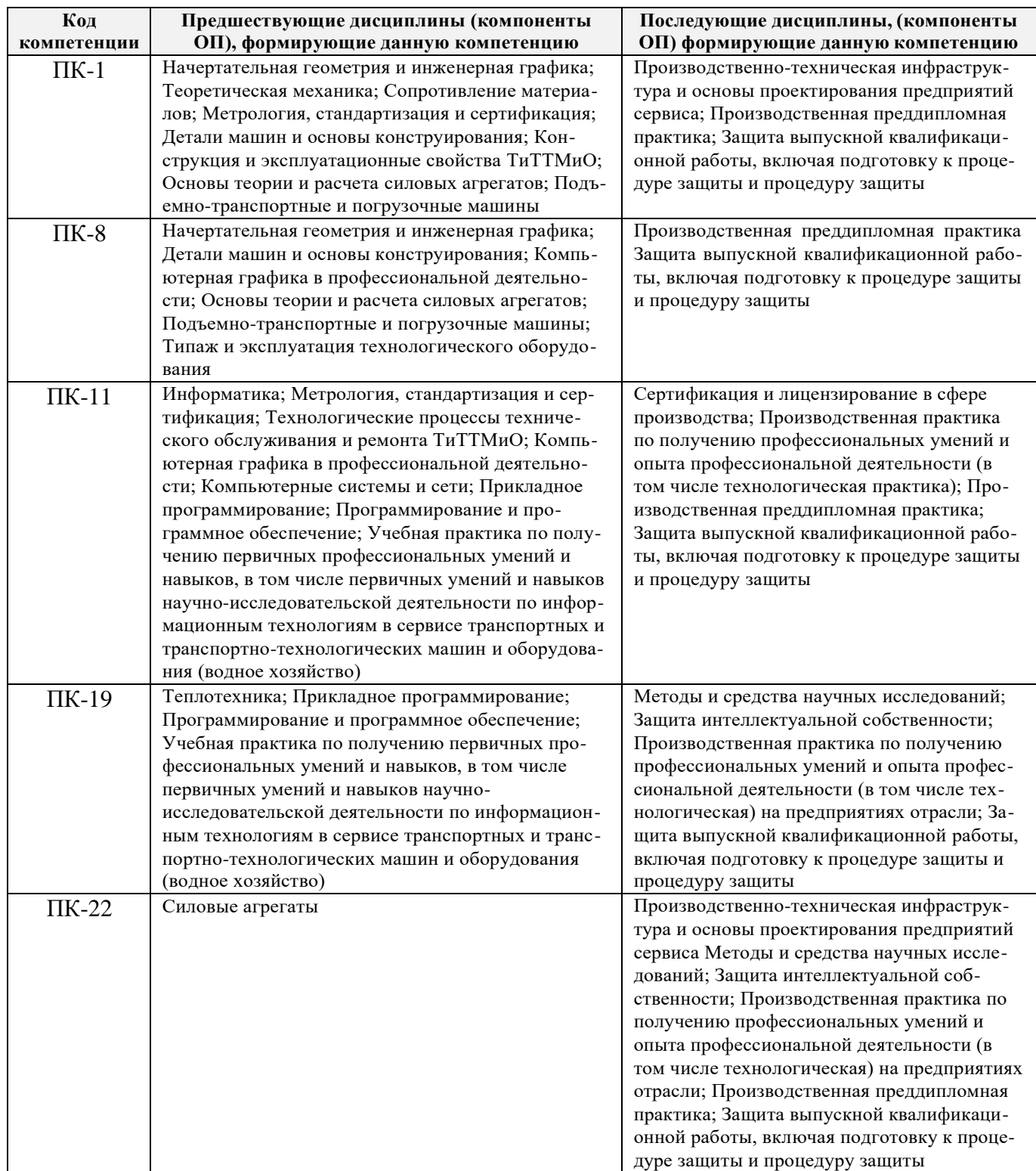

## **3. ОБЪЕМ ДИСЦИПЛИНЫ В ЗАЧЕТНЫХ ЕДИНИЦАХ С УКАЗАНИЕМ КОЛИЧЕСТВА АКАДЕМИЧЕСКИХ ЧАСОВ, ВЫДЕЛЕННЫХ НА КОНТАКТНУЮ РАБОТУ ОБУЧАЮЩИХСЯ С ПРЕПОДАВАТЕЛЕМ И НА САМОСТОЯТЕЛЬНУЮ РАБОТУ**

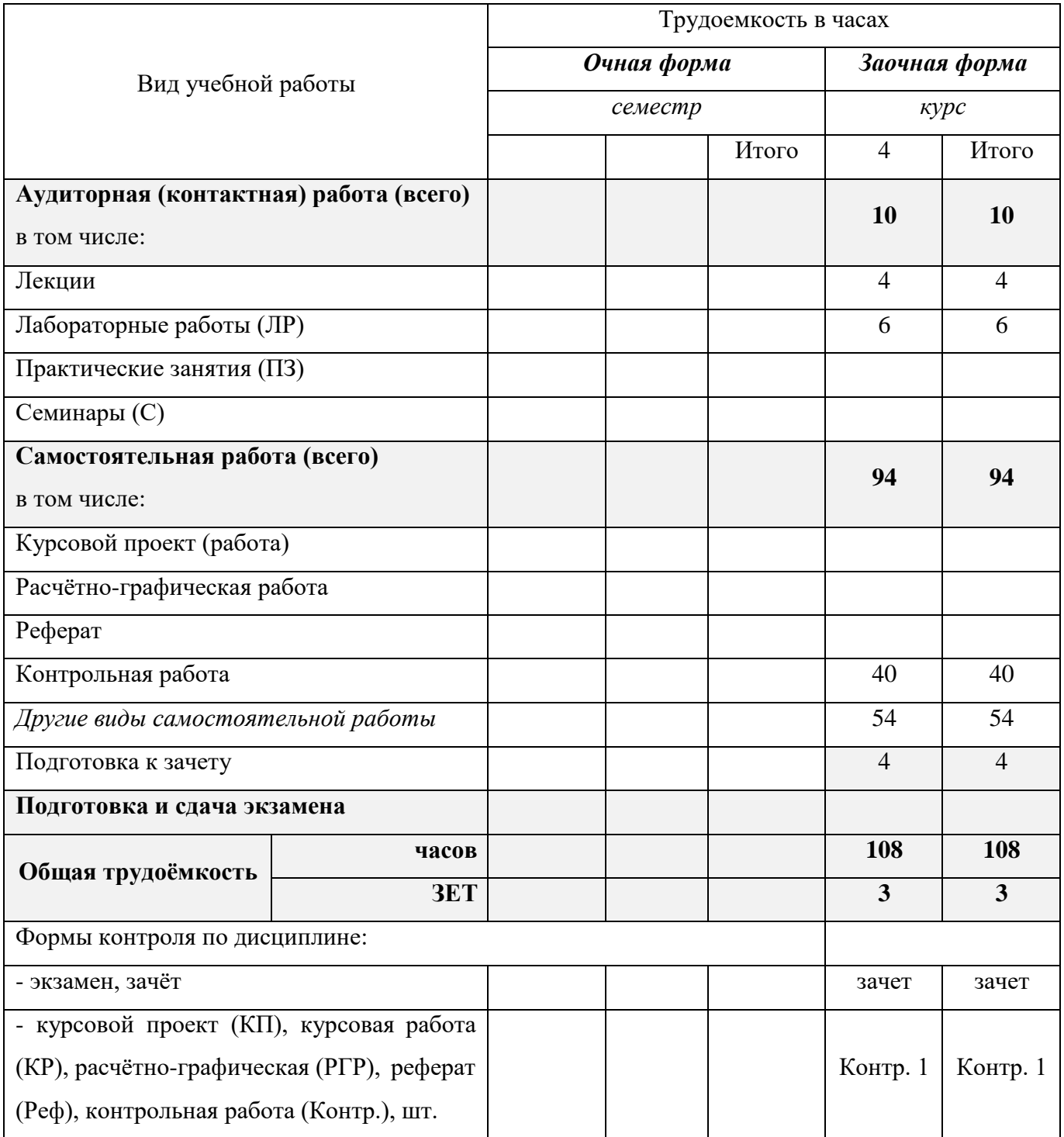

## **4. СОДЕРЖАНИЕ ДИСЦИПЛИНЫ**

## **4.1 Очная форма обучения – не предусмотрена**

## **4.2 Заочная форма обучения**

## 4.2.1 Разделы (темы) дисциплины и виды занятий

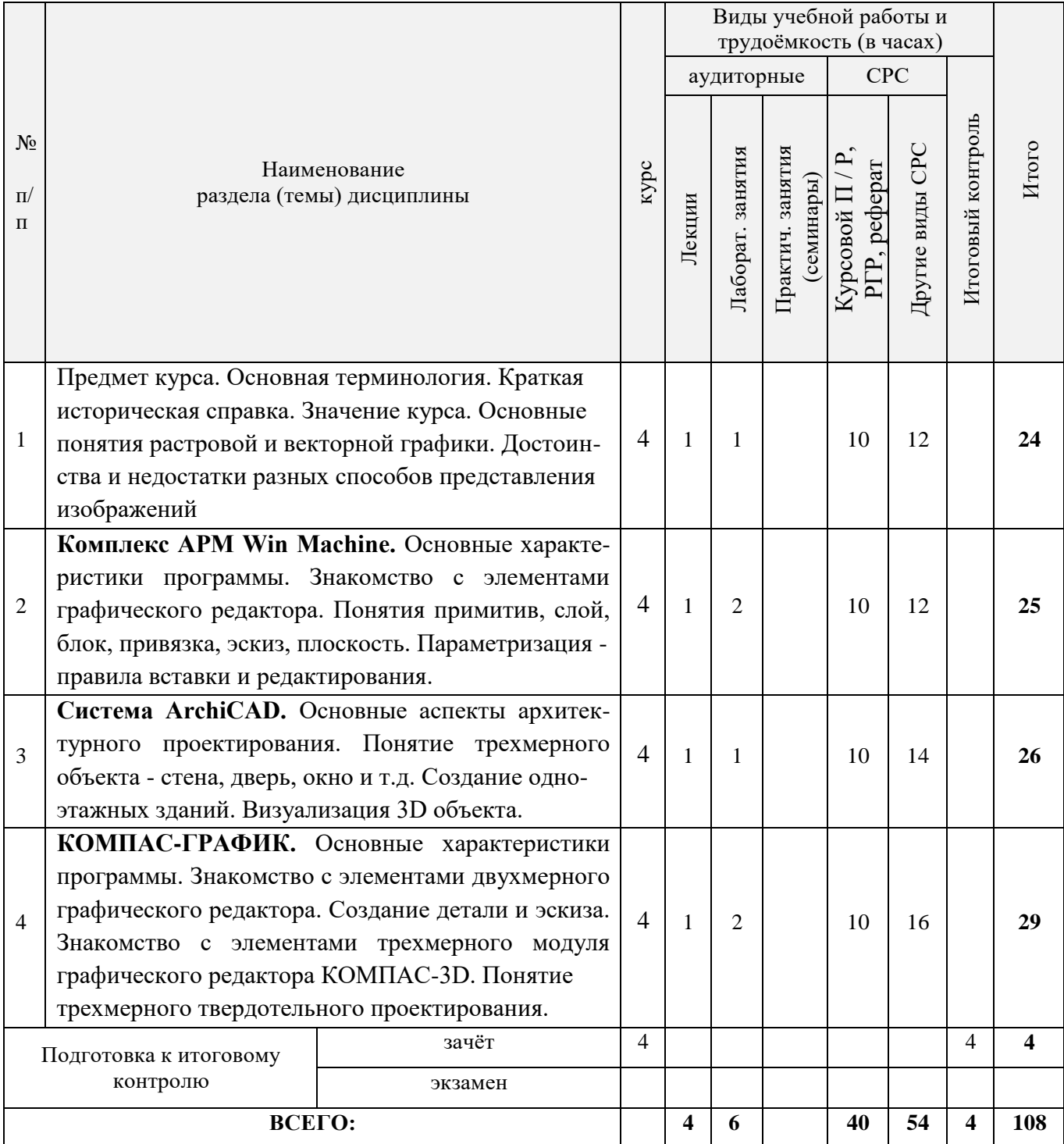

4.2.2 Содержание разделов дисциплины (по лекциям)

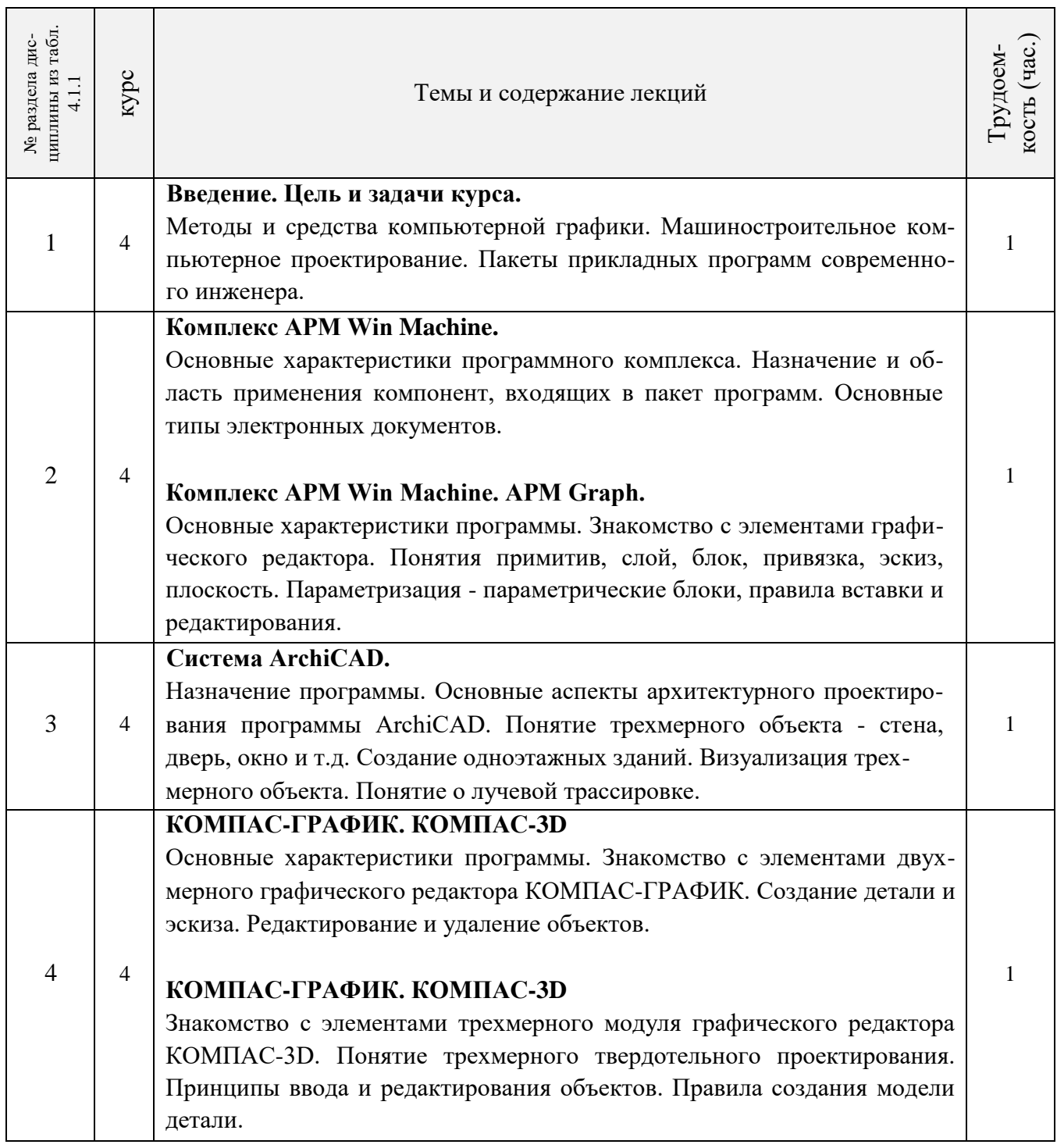

4.2.3 Практические занятия (семинары) – не предусмотрено

## 4.2.4 Лабораторные занятия

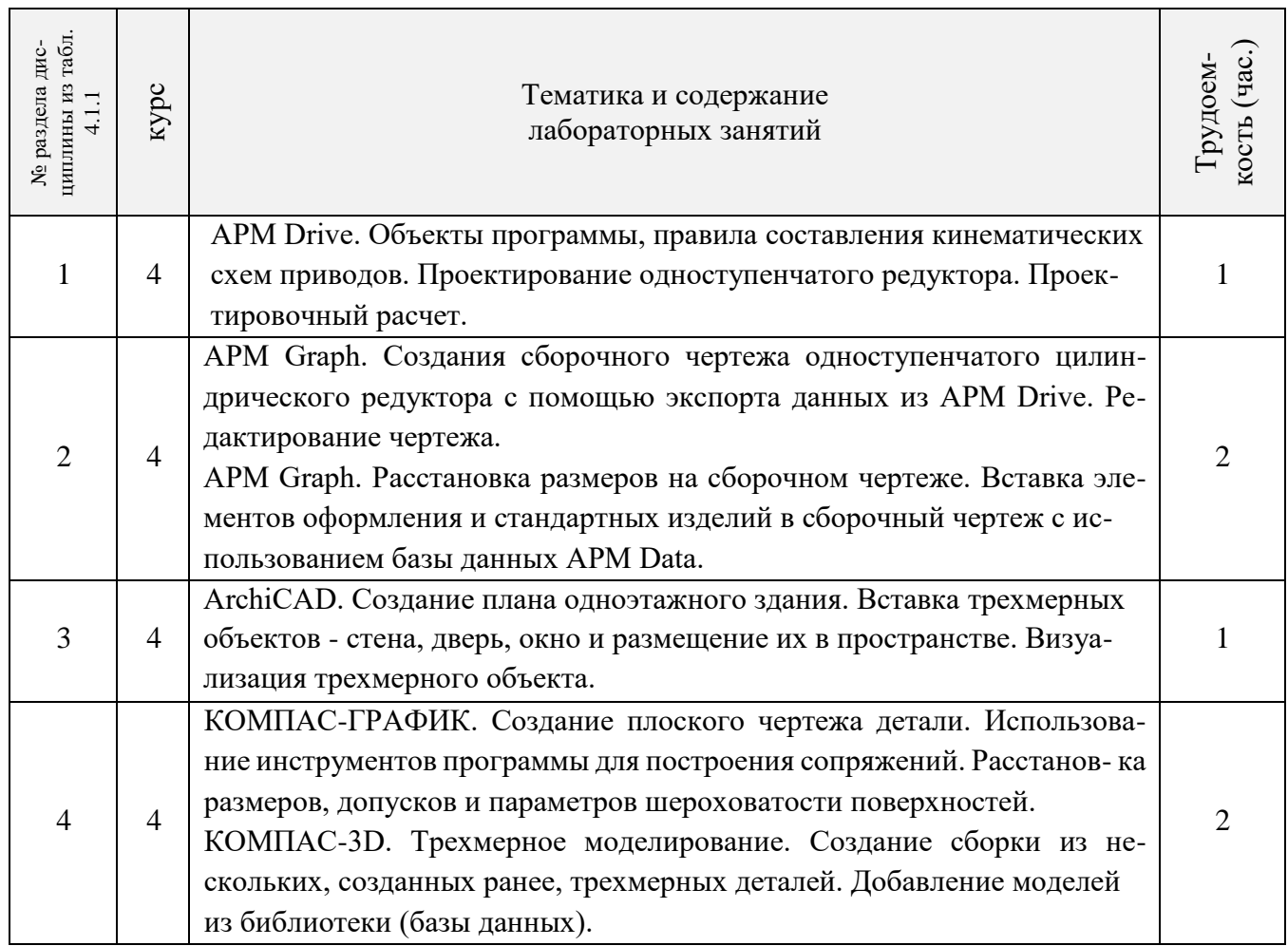

# 4.2.5 Самостоятельная работа

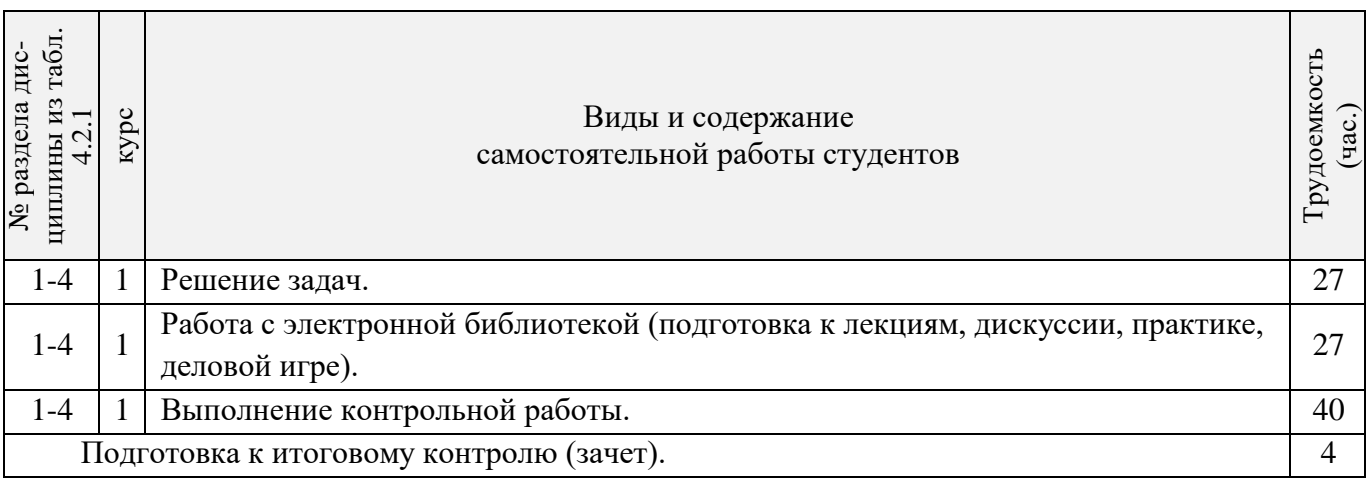

7

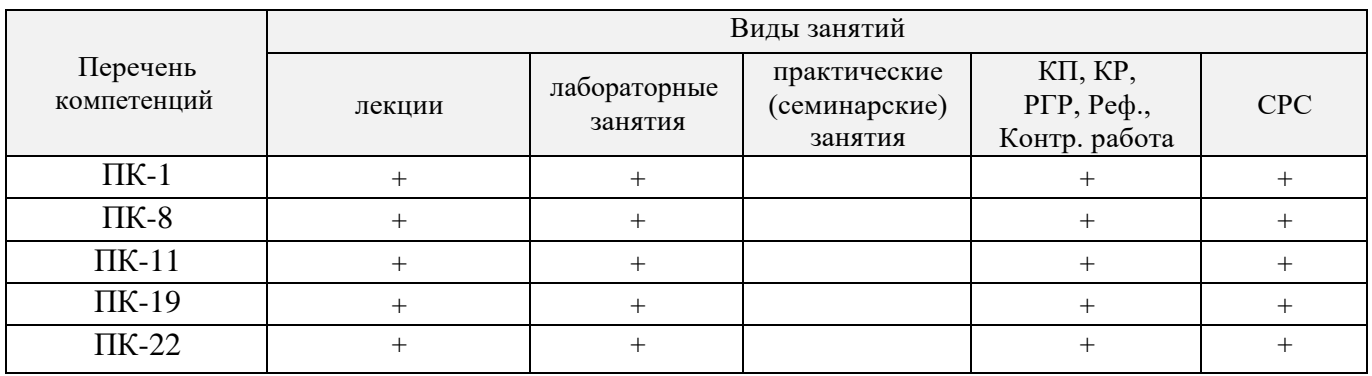

### **4.3 Соответствие компетенций, формируемых при изучении дисциплины, и видов занятий**

#### **5. ОБРАЗОВАТЕЛЬНЫЕ ТЕХНОЛОГИИ ИНТЕРАКТИВНОГО ОБУЧЕНИЯ**

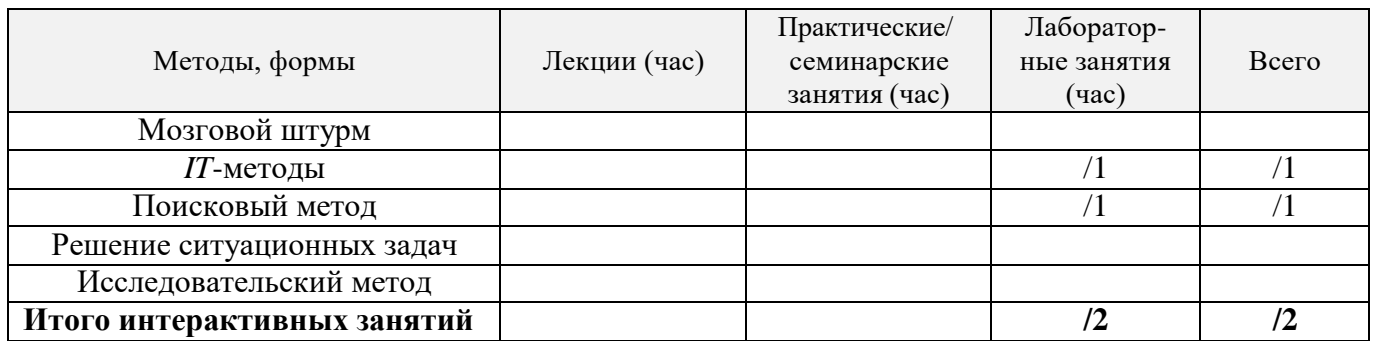

Примечание: в числителе указаны часы интерактивного обучения очной формы обучения, в знаменателе – заочной формы обучения.

## *6.* **ПЕРЕЧЕНЬ УЧЕБНО-МЕТОДИЧЕСКОГО ОБЕСПЕЧЕНИЯ ДЛЯ САМОСТОЯТЕЛЬНОЙ РАБОТЫ ОБУЧАЮЩИХСЯ** *(приводятся учебные, учебнометодические внутривузовские издания)*

1. Методические рекомендации по организации самостоятельной работы обучающихся в НИМИ ДГАУ [Электронный ресурс] : (введ. в действие приказом директора № 106 от 19 июня 2015г.) / Новочерк. инж.-мелиор. ин-т Донской ГАУ. – Электрон. текстовые дан. – Новочеркасск, 2015. - Режим доступа: [http://www.ngma.su](http://www.ngma.su/)

2 Грищенко В.В. Компьютерные и информационные технологии в инженерном деле [Электронный ресурс]: курс лекций для студ. очной и заочн. формы обуч. по направл. «Наземные транспортно-технологические комплексы», «Эксплуатация транспортно-технологических машин и комплексов» и спец. «Наземные транспортно-технологические средства» / В.В. Гри- щенко; Новочерк. инж.-мелиор. ин-т ДГАУ, — Электрон. текстовые дан. (1 файл: 51,7 МБ, PDF).

— Новочеркасск, 2015. — 91 с. — НЖМД. — Систем. требования: для IBM PC Adobe Reader 5.0 и выше. — Загл. с экрана.

3 Грищенко В.В. Компьютерные и информационные технологии в инженерном деле [Электронный ресурс]: Лабораторный практикум для студ. оч. и заоч. формы обуч. по направл. «Наземные транспортно-технологические комплексы», «Эксплуатация транспортнотехнологических машин и комплексов» и спец. «Наземные транспортно-технологические средства» / В.В. Грищенко; Новочерк. инж.-мелиор. ин-т ДГАУ, — Электрон. текстовые дан. (1 файл: 39,1 МБ, PDF). — Новочеркасск, 2015. — 30 с. — НЖМД. — Систем. требования: для IBM PC Adobe Reader 5.0 и выше. — Загл. с экрана.

4 Грищенко В.В. Компьютерные и информационные технологии в инженерном деле [Электронный ресурс]: Метод. указ. к выполн. контр. работы «Автоматизированное проектирование машин» для студ. заоч. формы обуч. по направл. «Наземные транспортно-технологические комплексы», «Эксплуатация транспортно-технологических машин и комплексов» и спец. «Наземные транспортно-технологические средства» / В.В. Грищенко; Новочерк. инж.-мелиор. ин-т ДГАУ, — Электрон. текстовые дан. (1 файл: 2,5 МБ, PDF). — Новочеркасск, 2015. — 14 с. — НЖМД. — Систем. требования: для IBM PC Adobe Reader 5.0 и выше. — Загл. с экрана.

#### **7. ФОНД ОЦЕНОЧНЫХ СРЕДСТВ ДЛЯ КОНТРОЛЯ УСПЕВАЕМОСТИ И ПРОВЕДЕНИЯ ПРОМЕЖУТОЧНОЙ АТТЕСТАЦИИ ОБУЧАЮЩИХСЯ ПО ДИСЦИПЛИНЕ**

Итоговый контроль (ИК) представлен в виде зачета.

#### *Вопросы для зачета (6 семестр):*

1. Состав, назначение и функционирование основных компонент персонального компьютера.

2. История и основные этапы развития программ инженерного проектирования.

3. Понятия: операционная система, прикладная программа. Их назначение и функционирование.

4. WINDOWS-9x: Рабочее окно программы. Основные элементы и функции компонент.

5. WINDOWS-9x: Панель задач. Назначение, основные свойства, правила переключения между выполняемыми приложениями (задачами).

6. Комплекс программ инженерного проектирования АРМ WinMachine. Состав, назначение, область применения.

7. АРМ Graph - назначение модуля, основные характеристики, область применения.

8. Работа в АРМ Graph. Понятие "примитив". Правила использования в чертеже.

9. Работа в АРМ Graph. Понятие "слой". Правила использования в чертеже.

10.Работа в АРМ Graph. Понятие "блок". Правила использования в чертеже.

11.Работа в АРМ Graph. Понятие "привязка". Правила использования в чертеже.

12.АРМ Drive - назначение модуля, основные характеристики, область применения.

13.Экспорт полученных данных из АРМ Drive в АРМ Graph. Создание плоского чертежа.

14.Вставка элементов оформления и стандартных изделий с использованием базы данных АРМ Data. Назначение модуля.

15.АРМ Trans - назначение модуля. Общие понятия о проектировочном и проверочном расчете.

16.АРМ Shaft - назначение модуля, основные характеристики, область применения.

17.Чертежно-конструкторский редактора КОМПАС-ГРАФИК. Состав и назначение программных компонент.

18.КОМПАС-ЗО - назначение системы, основные характеристики, область применения.

19.Основы трехмерного твердотельного моделирования. Работа с плоскостями, понятие эскиз.

20.КОМПАС-ГРАФИК. Создание плоских чертежей деталей машин на основе спроектированных трехмерных моделей.

21. Правила сохранения созданного чертежа. Создание каталогов, навигация с помощью графических редакторов.

22.Тип линий - понятие, характеристика, правила использования и изменения в чертеже (на примере АРМ Graph и КОМПАС-ГРАФИК).

23.Сравнение АРМ Graph с КОМПАС-ГРАФИК - отличия элементов интерфейса, схожесть инструментов.

24.ArchiCAD - назначение системы, основные характеристики, область применения.

25.Объекты ArchiCAD, параметризация и размещение их в документе.

26.ArchiCAD - особенности программы, понятие "групповой работы" над проектом.

27.ArchiCAD - изменение свойств объектов, правила пользования библиотекой объектов (подключение библиотеки, параметры объектов)

28.Классификация прикладных программ - группа CAD программ, их назначение и характеристики.

29.Классификация прикладных программ - группа САМ программ, их назначение и характеристики.

30.Классификация прикладных программ - группа САЕ программ, их назначение и характеристики.

*Промежуточная аттестация студентами очной формы обучения может быть пройдена в соответствии с балльно-рейтинговой системой оценки знаний, включающей в себя проведение текущего (ТК), промежуточного (ПК) и итогового (ИК) контроля.*

*Текущий контроль (ТК) осуществляется в течение семестра и проводится по практическим занятиям, а также по видам самостоятельной работы студентов (РГР).*

*Возможными формами ТК являются: защита расчетно-графической работы; контрольная работа по практическим заданиям для студентов заочной формы.*

*Количество текущих контролей по дисциплине в семестре определяется кафедрой.*

*В ходе промежуточного контроля (ПК) проверяются теоретические знания. Данный контроль проводится по разделам (модулям) дисциплины 2-3 раза в течение семестра в установленное рабочей программой время. Возможными формами контроля являются тестирование (с помощью компьютера или в печатном виде), коллоквиум или другие формы.*

*Итоговый контроль (ИК) – это экзамен в сессионный период или зачёт по дисциплине в целом.*

*Студенты, набравшие за работу в семестре от 60 и более баллов, не проходят промежуточную аттестацию в форме сдачи зачета или экзамена.*

*По дисциплине* формами **текущего контроля** являются:

**ТК1, ТК2, ТК3** - решение задач по представленным вариантам заданий.

**ТК4** - выполнение РГР.

В течение семестра проводятся 3 **промежуточных контроля (ПК1, ПК2, ПК3**), состоящих из 3 этапов электронного тестирования на компьютерах в а.314б в электронной системе вуза по пройденному теоретическому материалу лекций.

#### *Итоговый контроль (ИК)* – **зачет**.

#### **Расчетно-графическая работа студентов очной формы обучения**

Расчетно-графическая работа (РГР) на тему **«**Автоматизированное проектирование машин**»**.

Целью выполнения РГР является закрепление теоретических знаний работы в графическом редакторе APM Graph комплекса APM WinMachine. В задачи РГР входит:

- построить кинематическую схему одноступенчатого косозубого цилиндрического редуктора внешнего зацепления в программе APM Drive;
- произвести расчет и анализ работоспособности редуктора;
- передать полученные результаты расчета одноступенчатого редуктора из программы APM Drive в программу APM Graph.

*Структура пояснительной записки расчетно-графической работы и ее ориентировочный объём* Задание (1 с.)

Введение (1 с.)

- 1 Исходные данные (2 с.)
- 2 Результаты расчета (3 с.)

3 Сборочный чертеж одноступенчатого цилиндрического редуктора (1 с.)

Заключение (0,5с.)

Список использованных источников (0,5с.)

Выполняется РГР студентом индивидуально под руководством преподавателя во внеаудиторное время, самостоятельно. Срок сдачи законченной работы на проверку руководителю указывается в задании. После проверки и доработки указанных замечаний, работа защищается. При положительной оценке выполненной студентом работе на титульном листе работы ставится - "зачтено".

## **8. УЧЕБНО-МЕТОДИЧЕСКОЕ И ИНФОРМАЦИОННОЕ ОБЕСПЕЧЕНИЕ ДИСЦИПЛИНЫ**

#### **8.1 Основная литература**

**1** Хейфец А.Л. Инженерная 3D-компьютерная графика [Текст] : Учеб. пособие для бакалавров / А.Л. Хейфец [и др.] ; под ред. А.Л. Хейфеца. – 2-е изд., переараб. и доп. – М. : Юрайт, 2013. – 464 с. – (Бакалавр. Базовый курс). – 2 экз.

**2** Советов В.М. Основы функционирования систем сервиса [Текст] : учеб. пособие для ву- зов по спец. «Сервис» / В.М. Советов, В.М. Артюшенко. — М. : Альфа-М : ИНФРА-М, 2014. —623 с. — (Высшая школа. Бакалавриат). — 5 экз.

**3** Грищенко В.В. Компьютерные и информационные технологии в инженерном деле [Электронный ресурс]: курс лекций для студ. очной и заочн. формы обуч. по направл. «Наземные транспортно-технологические комплексы», «Эксплуатация транспортно-технологических машин и комплексов» и спец. «Наземные транспортно-технологические средства» / В.В. Гри- щенко; Новочерк. инж.-мелиор. ин-т ДГАУ, — Электрон. текстовые дан. (1 файл: 51,7 МБ, PDF).

— Новочеркасск, 2015. — 91 с. — НЖМД. — Систем. требования: для IBM PC Adobe Reader 5.0 и выше. — Загл. с экрана.

#### **8.2 Дополнительная литература**

4 Грищенко В.В. Компьютерные и информационные технологии в инженерном деле [Электронный ресурс]: Лабораторный практикум для студ. оч. и заоч. формы обуч. по направл. «Наземные транспортно-технологические комплексы», «Эксплуатация транспортнотехнологических машин и комплексов» и спец. «Наземные транспортно-технологические средства» / В.В. Грищенко; Новочерк. инж.-мелиор. ин-т ДГАУ, — Электрон. текстовые дан. (1 файл: 39,1 МБ, PDF). — Новочеркасск, 2015. — 30 с. — НЖМД. — Систем. требования: для IBM PC Adobe Reader 5.0 и выше. — Загл. с экрана.

5 Грищенко В.В. Компьютерные и информационные технологии в инженерном деле [Электронный ресурс]: Метод. указ. к выполн. контр. работы «Автоматизированное проектирование машин» для студ. заоч. формы обуч. по направл. «Наземные транспортно-технологические комплексы», «Эксплуатация транспортно-технологических машин и комплексов» и спец. «Наземные транспортно-технологические средства» / В.В. Грищенко; Новочерк. инж.-мелиор. ин-т ДГАУ, — Электрон. текстовые дан. (1 файл: 2,5 МБ, PDF). — Новочеркасск, 2015. — 14 с. — НЖМД. — Систем. требования: для IBM PC Adobe Reader 5.0 и выше. — Загл. с экрана.

6 Советов Б.Я. Информационные технологии [Текст] : Учебник для бакалавров по направл. подготовки «Информатика и выч. техника» и «Информ. системы» / Б.Я. Советов, В.В. Цехановский. – 6-е изд. – М. : Юрайт, 2013. – 263 с. – (Бакалавр. Базовый курс). – 40 экз.

7 Исакова А.И. Информационные технологии [Электронный ресурс] : Учебное пособие / А.И. Исакова, М.Н. Исаков. Электрон. дан. – Томск: Эль Контент. 2012. – 174 с. : ил., табл., схем. – ISBN 978-5-4332-0036-4 – Режим доступа:

<http://biblioclub.ru/index.php?page=book&id=208647> (29.07.2016).

#### **8.3 Перечень ресурсов информационно-телекоммуникационной сети «Интернет», необходимых для освоения дисциплины**

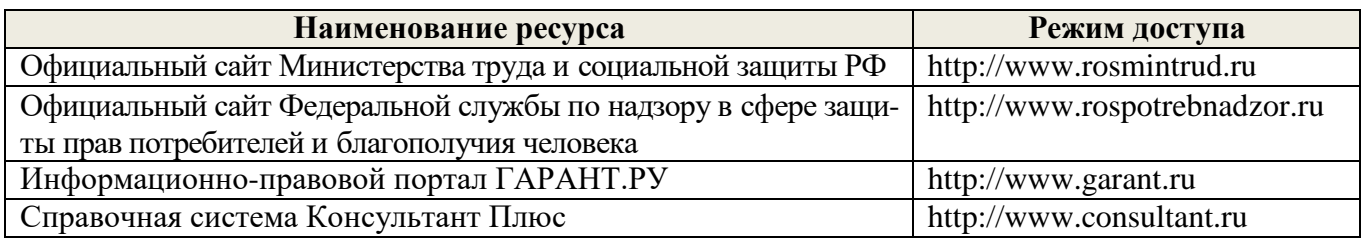

#### **8.4 Методические указания для обучающихся по освоению дисциплины**

1. Положение о текущей аттестации обучающихся в НИМИ ДГАУ (введено в действие приказом директора №119 от 14 июля 2015 г.).

2.Типовые формы титульных листов текстовой документации, выполняемой студентами в учебном процессе (Новочеркасск 2015г.)\

3. Положение о курсовом проекте (работе) обучающихся, осваивающих образовательные программы бакалавриата, специалитета, магистратуры (введ. в действие приказом директора №120 от 14 июля 2015г.).

Приступая к изучению дисциплины необходимо в первую очередь ознакомиться с содержанием РПД. Лекции имеют целью дать систематизированные основы научных знаний об общих вопросах дисциплины. При изучении и проработке теоретического материала для обучающихся необходимо:

- повторить законспектированный на лекционном занятии материал и дополнить его с учетом рекомендованной по данной теме литературы;

- при самостоятельном изучении темы сделать конспект, используя рекомендованные в РПД литературные источники и ресурсы информационно-телекоммуникационной сети «Интернет».

#### **8.5 Перечень информационных технологий используемых при осуществлении образовательного процесса, программного обеспечения и информационных справочных систем, для освоения обучающимися дисциплины**

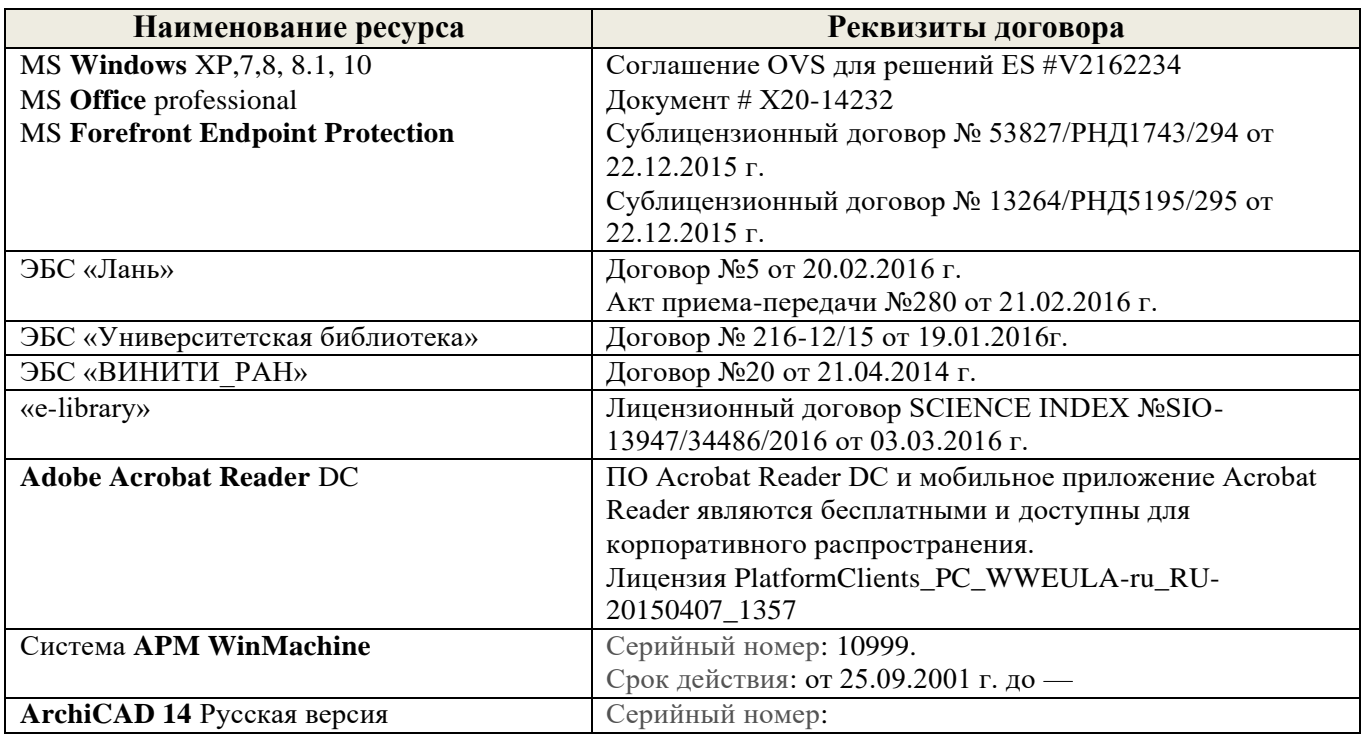

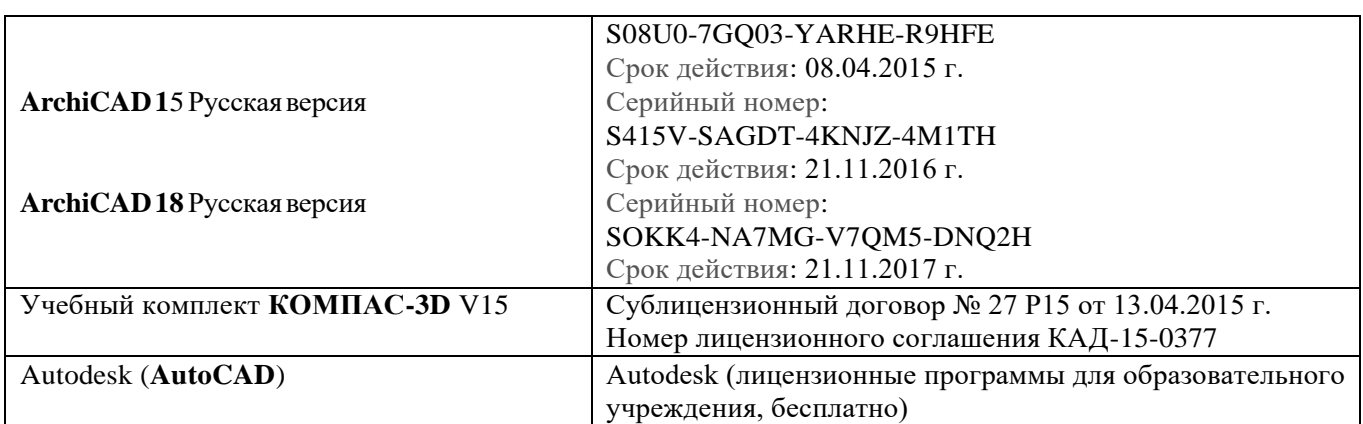

### **9. ОПИСАНИЕ МАТЕРИАЛЬНО-ТЕХНИЧЕСКОЙ БАЗЫ, НЕОБХОДИМОЙ ДЛЯ ОСУЩЕСТВЛЕНИЯ ОБРАЗОВАТЕЛЬНОГО ПРОЦЕССА ПО ДИСЦИПЛИНЕ**

Преподавание дисциплины осуществляется в специализированных аудиториях а.319, а.314б, оснащенных персональными компьютерами со специальными программными средствами и выходом в сеть Интернет.

*Лекционные занятия проводятся в аудиториях общего пользования, оснащенных специальной мебелью, доской, и переносными мультимедийными средствами (экран, проектор, акустическая система).*

*Лабораторные занятия проводятся в лабораториях, оснащенных вычислительной техникой.*

Обучающиеся из числа лиц с ограниченными возможностями здоровья обеспечены печатными и (или) электронными образовательными ресурсами в формах, адаптированных к ограничениям их здоровья.

# **10. ОСОБЕННОСТИ ОРГАНИЗАЦИИ ОБРАЗОВАТЕЛЬНОГО ПРОЦЕССА ПО ДИСЦИПЛИНЕ ДЛЯ ИНВАЛИДОВ И ЛИЦ С ОГРАНИЧЕННЫМИ ВОЗМОЖНОСТЯМИ**

Содержание дисциплины и условия организации обучения для обучающихся с ограниченными возможностями здоровья и инвалидов корректируются при наличии таких обучающихся в соответствии с индивидуальной программой реабилитации инвалида, а так же методическими рекомендациями по организации образовательного процесса для обучения инвалидов и лиц с ограниченными возможностями здоровья в образовательных организациях высшего образования (утв. Минобрнауки России 08.04.2014 №АК-44-05 вн), Положением о методике сценки степени возможности включения лиц с ограниченными возможностями здоровья и инвалидов в общий образовательный процесс (НИМИ, 2015); Положением об обучении лиц с ограниченными возможностями здоровья и инвалидов в Новочеркасском инженерно-мелиоративном институте (НИМИ, 2015).

В рабочую программу **на 2017 - 2018** учебный год вносятся изменения - обновлено и актуализировано содержание следующих разделов и подразделов рабочей программы:

### **6. ПЕРЕЧЕНЬ УЧЕБНО-МЕТОДИЧЕСКОГО ОБЕСПЕЧЕНИЯ ДЛЯ САМОСТОЯТЕЛЬНОЙ РАБОТЫ ОБУЧАЮЩИХСЯ**

1. Методические рекомендации по организации самостоятельной работы обучающихся в НИМИ ДГАУ [Электронный ресурс] : (введ. в действие приказом директора № 106 от 19 июня 2015г.) / Новочерк. инж.-мелиор. ин-т Донской ГАУ. – Электрон. текстовые дан. – Новочеркасск, 2015. - Режим доступа: [http://www.ngma.su](http://www.ngma.su/)

2 Грищенко В.В. Компьютерные и информационные технологии в инженерном деле [Электронный ресурс]: курс лекций для студ. очной и заочн. формы обуч. по направл. «Наземные транспортно-технологические комплексы», «Эксплуатация транспортно-технологических машин и комплексов» и спец. «Наземные транспортно-технологические средства» / В.В. Гри- щенко; Новочерк. инж.-мелиор. ин-т ДГАУ, — Электрон. текстовые дан. (1 файл: 51,7 МБ, PDF).

— Новочеркасск, 2015. — 91 с. — НЖМД. — Систем. требования: для IBM PC Adobe Reader 5.0 и выше. — Загл. с экрана.

3 Грищенко В.В. Компьютерные и информационные технологии в инженерном деле [Электронный ресурс]: Лабораторный практикум для студ. оч. и заоч. формы обуч. по направл. «Наземные транспортно-технологические комплексы», «Эксплуатация транспортнотехнологических машин и комплексов» и спец. «Наземные транспортно-технологические средства» / В.В. Грищенко; Новочерк. инж.-мелиор. ин-т ДГАУ, — Электрон. текстовые дан. (1 файл: 39,1 МБ, PDF). — Новочеркасск, 2015. — 30 с. — НЖМД. — Систем. требования: для IBM PC Adobe Reader 5.0 и выше. — Загл. с экрана.

4 Грищенко В.В. Компьютерные и информационные технологии в инженерном деле [Электронный ресурс]: Метод. указ. к выполн. контр. работы «Автоматизированное проектирование машин» для студ. заоч. формы обуч. по направл. «Наземные транспортно-технологические комплексы», «Эксплуатация транспортно-технологических машин и комплексов» и спец. «Наземные транспортно-технологические средства» / В.В. Грищенко; Новочерк. инж.-мелиор. ин-т ДГАУ, — Электрон. текстовые дан. (1 файл: 2,5 МБ, PDF). — Новочеркасск, 2015. — 14 с. — НЖМД. — Систем. требования: для IBM PC Adobe Reader 5.0 и выше. — Загл. с экрана.

#### **7. ФОНД ОЦЕНОЧНЫХ СРЕДСТВ ДЛЯ КОНТРОЛЯ УСПЕВАЕМОСТИ И ПРОВЕДЕНИЯ ПРОМЕЖУТОЧНОЙ АТТЕСТАЦИИ ОБУЧАЮЩИХСЯ ПО ДИСЦИПЛИНЕ**

Итоговый контроль (ИК) представлен в виде зачета.

#### *Вопросы для зачета (6 семестр):*

1. Состав, назначение и функционирование основных компонент персонального компьютера.

2. История и основные этапы развития программ инженерного проектирования.

3. Понятия: операционная система, прикладная программа. Их назначение и функционирование.

4. WINDOWS-9x: Рабочее окно программы. Основные элементы и функции компонент.

5. WINDOWS-9x: Панель задач. Назначение, основные свойства, правила переключения между выполняемыми приложениями (задачами).

6. Комплекс программ инженерного проектирования АРМ WinMachine. Состав, назначение, область применения.

7. АРМ Graph - назначение модуля, основные характеристики, область применения.

8. Работа в АРМ Graph. Понятие "примитив". Правила использования в чертеже.

9. Работа в АРМ Graph. Понятие "слой". Правила использования в чертеже.

10.Работа в АРМ Graph. Понятие "блок". Правила использования в чертеже.

11.Работа в АРМ Graph. Понятие "привязка". Правила использования в чертеже.

12.АРМ Drive - назначение модуля, основные характеристики, область применения.

13.Экспорт полученных данных из АРМ Drive в АРМ Graph. Создание плоского чертежа.

14.Вставка элементов оформления и стандартных изделий с использованием базы данных АРМ Data. Назначение модуля.

15.АРМ Trans - назначение модуля. Общие понятия о проектировочном и проверочном расчете.

16.АРМ Shaft - назначение модуля, основные характеристики, область применения.

17.Чертежно-конструкторский редактора КОМПАС-ГРАФИК. Состав и назначение программных компонент.

18.КОМПАС-ЗО - назначение системы, основные характеристики, область применения.

19.Основы трехмерного твердотельного моделирования. Работа с плоскостями, понятие эскиз.

20.КОМПАС-ГРАФИК. Создание плоских чертежей деталей машин на основе спроектированных трехмерных моделей.

21. Правила сохранения созданного чертежа. Создание каталогов, навигация с помощью графических редакторов.

22.Тип линий - понятие, характеристика, правила использования и изменения в чертеже (на примере АРМ Graph и КОМПАС-ГРАФИК).

23.Сравнение АРМ Graph с КОМПАС-ГРАФИК - отличия элементов интерфейса, схожесть инструментов.

24.ArchiCAD - назначение системы, основные характеристики, область применения.

25.Объекты ArchiCAD, параметризация и размещение их в документе.

26.ArchiCAD - особенности программы, понятие "групповой работы" над проектом.

27.ArchiCAD - изменение свойств объектов, правила пользования библиотекой объектов (подключение библиотеки, параметры объектов)

28.Классификация прикладных программ - группа CAD программ, их назначение и характеристики.

29.Классификация прикладных программ - группа САМ программ, их назначение и характеристики.

30.Классификация прикладных программ - группа САЕ программ, их назначение и характеристики.

*Промежуточная аттестация студентами очной формы обучения может быть пройдена в соответствии с балльно-рейтинговой системой оценки знаний, включающей в себя проведение текущего (ТК), промежуточного (ПК) и итогового (ИК) контроля.*

*Текущий контроль (ТК) осуществляется в течение семестра и проводится по практическим занятиям, а также по видам самостоятельной работы студентов (РГР).*

*Возможными формами ТК являются: защита расчетно-графической работы; контрольная работа по практическим заданиям для студентов заочной формы.*

*Количество текущих контролей по дисциплине в семестре определяется кафедрой.*

*В ходе промежуточного контроля (ПК) проверяются теоретические знания. Данный контроль проводится по разделам (модулям) дисциплины 2-3 раза в течение семестра в установленное рабочей программой время. Возможными формами контроля являются тестирование (с помощью компьютера или в печатном виде), коллоквиум или другие формы.*

*Итоговый контроль (ИК) – это экзамен в сессионный период или зачёт по дисциплине в целом.*

*Студенты, набравшие за работу в семестре от 60 и более баллов, не проходят промежуточную аттестацию в форме сдачи зачета или экзамена.*

*По дисциплине* формами **текущего контроля** являются:

**ТК1, ТК2, ТК3** - решение задач по представленным вариантам заданий.

**ТК4** - выполнение РГР.

В течение семестра проводятся 3 **промежуточных контроля (ПК1, ПК2, ПК3**), состоящих из 3 этапов электронного тестирования на компьютерах в а.314б в электронной системе вуза по пройденному теоретическому материалу лекций.

### *Итоговый контроль (ИК)* – **зачет**.

## **Расчетно-графическая работа студентов очной формы обучения**

Расчетно-графическая работа (РГР) на тему **«**Автоматизированное проектирование машин**»**. Целью выполнения РГР является закрепление теоретических знаний работы в графическом редакторе APM Graph комплекса APM WinMachine. В задачи РГР входит:

- построить кинематическую схему одноступенчатого косозубого цилиндрического редуктора внешнего зацепления в программе APM Drive;
- произвести расчет и анализ работоспособности редуктора;
- передать полученные результаты расчета одноступенчатого редуктора из программы APM Drive в программу APM Graph.

*Структура пояснительной записки расчетно-графической работы и ее ориентировочный объём*

Задание (1 с.)

Введение (1 с.)

1 Исходные данные (2 с.)

2 Результаты расчета (3 с.)

3 Сборочный чертеж одноступенчатого цилиндрического редуктора (1 с.)

Заключение (0,5с.)

Список использованных источников (0,5с.)

Выполняется РГР студентом индивидуально под руководством преподавателя во внеаудиторное время, самостоятельно. Срок сдачи законченной работы на проверку руководителю указывается в задании. После проверки и доработки указанных замечаний, работа защищается. При положительной оценке выполненной студентом работе на титульном листе работы ставится - "зачтено".

В задачи РГР входит:

- создать коллаж из двух фотографий;
- преобразовать чёрно-белую фотографию в цветную;
- создать художественные надписи на поверхности текстур.

Структура пояснительной записки расчетно-графической работы и ее ориентировочный объём

Задание (1 с.) Введение (1 с.) 1 Создание коллажа из двух фотографий (1 с.) 2 Преобразовать чёрно-белую фотографию в цветную (1 с.) 3 Создать художественные надписи на поверхности текстур (2 с.) Заключение (0,5с.) Список использованных источников (0,5с.)

Выполняется РГР студентом индивидуально под руководством преподавателя во внеаудиторное время, самостоятельно. Срок сдачи законченной работы на проверку руководителю указывается в задании. После проверки и доработки указанных замечаний, работа защищается. При положительной оценке выполненной студентом работе на титульном листе работы ставится - "зачтено".

#### **8. УЧЕБНО-МЕТОДИЧЕСКОЕ И ИНФОРМАЦИОННОЕ ОБЕСПЕЧЕНИЕ ДИСЦИПЛИНЫ**

#### **8.1 Основная литература**

**1** Хейфец А.Л. Инженерная 3D-компьютерная графика [Текст] : Учеб. пособие для бакалавров / А.Л. Хейфец [и др.] ; под ред. А.Л. Хейфеца. – 2-е изд., переараб. и доп. – М. : Юрайт, 2013. – 464 с. – (Бакалавр. Базовый курс). – 2 экз.

**2** Советов В.М. Основы функционирования систем сервиса [Текст] : учеб. пособие для ву- зов по спец. «Сервис» / В.М. Советов, В.М. Артюшенко. — М. : Альфа-М : ИНФРА-М, 2014. —623 с. — (Высшая школа. Бакалавриат). — 5 экз.

**3** Грищенко В.В. Компьютерные и информационные технологии в инженерном деле [Электронный ресурс]: курс лекций для студ. очной и заочн. формы обуч. по направл. «Наземные транспортно-технологические комплексы», «Эксплуатация транспортно-технологических машин и комплексов» и спец. «Наземные транспортно-технологические средства» / В.В. Гри- щенко; Новочерк. инж.-мелиор. ин-т ДГАУ, — Электрон. текстовые дан. (1 файл: 51,7 МБ, PDF). — Новочеркасск, 2015. — 91 с. — НЖМД. — Систем. требования: для IBM PC Adobe Reader 5.0 и выше. — Загл. с экрана.

#### **8.2 Дополнительная литература**

4 Грищенко В.В. Компьютерные и информационные технологии в инженерном деле [Электронный ресурс]: Лабораторный практикум для студ. оч. и заоч. формы обуч. по направл. «Наземные транспортно-технологические комплексы», «Эксплуатация транспортнотехнологических машин и комплексов» и спец. «Наземные транспортно-технологические средства» / В.В. Грищенко; Новочерк. инж.-мелиор. ин-т ДГАУ, — Электрон. текстовые дан. (1 файл: 39,1 МБ, PDF). — Новочеркасск, 2015. — 30 с. — НЖМД. — Систем. требования: для IBM PC Adobe Reader 5.0 и выше. — Загл. с экрана.

5 Грищенко В.В. Компьютерные и информационные технологии в инженерном деле [Электронный ресурс]: Метод. указ. к выполн. контр. работы «Автоматизированное проектирование машин» для студ. заоч. формы обуч. по направл. «Наземные транспортно-технологические комплексы», «Эксплуатация транспортно-технологических машин и комплексов» и спец. «Наземные транспортно-технологические средства» / В.В. Грищенко; Новочерк. инж.-мелиор. ин-т ДГАУ, — Электрон. текстовые дан. (1 файл: 2,5 МБ, PDF). — Новочеркасск, 2015. — 14 с. — НЖМД. — Систем. требования: для IBM PC Adobe Reader 5.0 и выше. — Загл. с экрана.

6 Советов Б.Я. Информационные технологии [Текст] : Учебник для бакалавров по направл. подготовки «Информатика и выч. техника» и «Информ. системы» / Б.Я. Советов, В.В. Цехановский. – 6-е изд. – М. : Юрайт, 2013. – 263 с. – (Бакалавр. Базовый курс). – 40 экз.

7 Исакова А.И. Информационные технологии [Электронный ресурс] : Учебное пособие / А.И. Исакова, М.Н. Исаков. Электрон. дан. – Томск: Эль Контент. 2012. – 174 с. : ил., табл., схем. – ISBN 978-5-4332-0036-4 – Режим доступа: <http://biblioclub.ru/index.php?page=book&id=208647> (29.08.2017).

**8.3 Перечень ресурсов информационно-телекоммуникационной сети «Интернет», необходимых для освоения дисциплины, в том числе современных профессиональных баз данных и информационных справочных систем.**

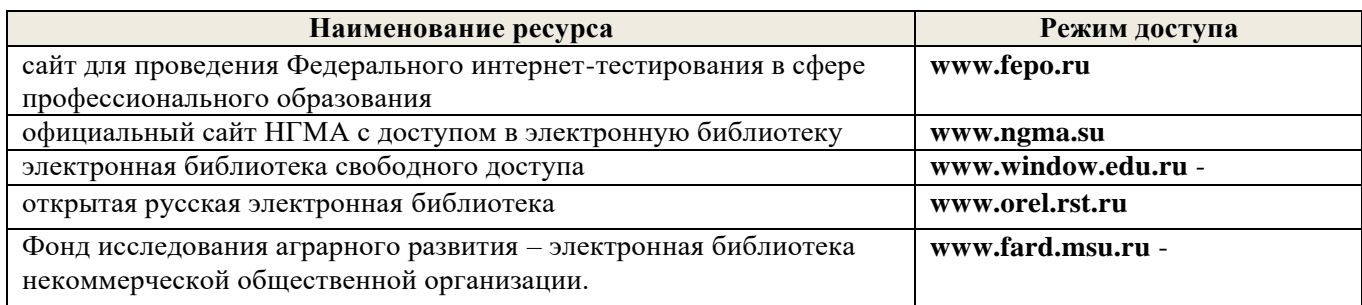

#### **8.4 Методические указания для обучающихся по освоению дисциплины**

1. Положение о текущей аттестации обучающихся в НИМИ ДГАУ [Электронный ресурс] (введено в действие приказом директора №119 от 14 июля 2015 г.) / Новочерк. инж.-мелиор. ин-т Донской ГАУ.-Электрон. дан.- Новочеркасск, 2015.- Режим доступа: [http://www.ngma.su](http://www.ngma.su/)

2.Типовые формы титульных листов текстовой документации, выполняемой студентами в учебном процессе [Электронный ресурс] / Новочерк. инж.-мелиор. ин-т Донской ГАУ.-Электрон. дан.- Новочеркасск, 2015.- Режим доступа: [http://www.ngma.su](http://www.ngma.su/)

3. Положение о курсовом проекте (работе) обучающихся, осваивающих образовательные программы бакалавриата, специалитета, магистратуры[Электронный ресурс] (введ. в действие приказом директора №120 от 14 июля 2015г.) / Новочерк. инж.-мелиор. ин-т Донской ГАУ.- Электрон. дан.- Новочеркасск, 2015.- Режим доступа: [http://www.ngma.su](http://www.ngma.su/)

Приступая к изучению дисциплины необходимо в первую очередь ознакомиться с содержанием РПД. Лекции имеют целью дать систематизированные основы научных знаний об общих вопросах дисциплины. При изучении и проработке теоретического материала для обучающихся необходимо:

- повторить законспектированный на лекционном занятии материал и дополнить его с учетом рекомендованной по данной теме литературы;

- при самостоятельном изучении темы сделать конспект, используя рекомендованные в РПД литературные источники и ресурсы информационно-телекоммуникационной сети «Интер- нет».

### **8.5 Перечень информационных технологий, используемых при осуществлении образовательного процесса, программного обеспечения, современных профессиональных баз данных и информационных справочных систем, для освоения обучающимися дисциплины**

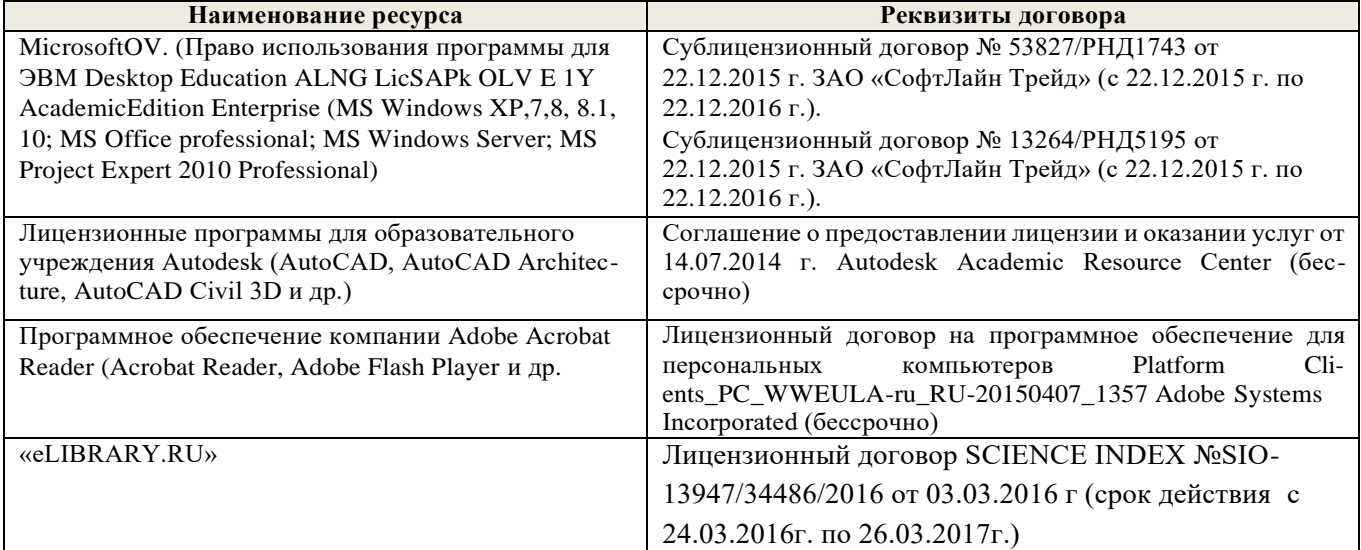

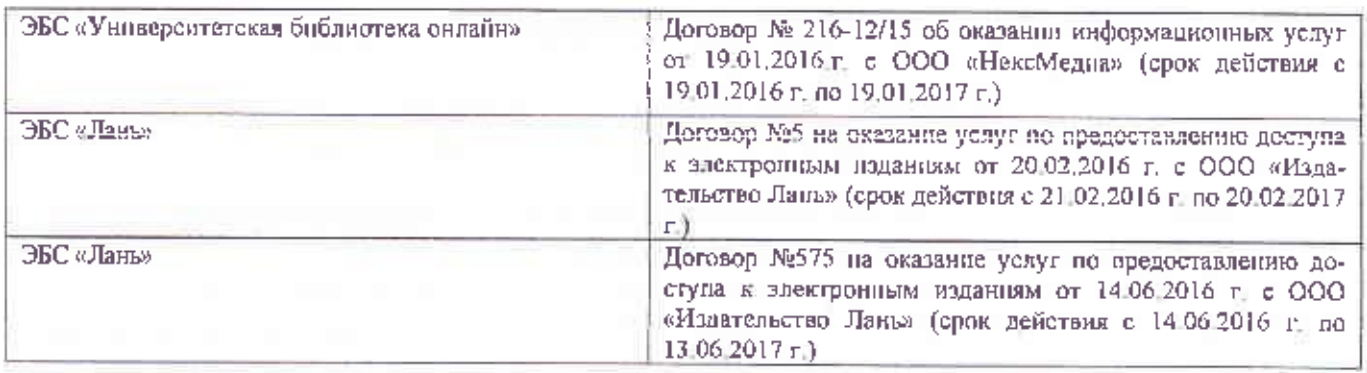

#### 9. ОПИСАНИЕ МАТЕРИАЛЬНО-ТЕХНИЧЕСКОЙ БАЗЫ, НЕОБХОДИМОЙ ДЛЯ ОСУЩЕСТВЛЕНИЯ ОБРАЗОВАТЕЛЬНОГО ПРОЦЕССА ПО ДИСЦИПЛИНЕ

Преподавание дисциплины осуществляется преимущественно в специализированных аудиториях

Лекционные занятия проводятся в аудитории (ауд. 309) общего пользования, оснащенной специальной мебелью, доской, и т.п., при необходимости аудитория оснащается наборами демонстрационного оборудования (экран, проектор, акустическая система, хранится - ауд. 318) и учебно-наглядными пособиями.

Лабораторные занятия проводятся в специально оборудованной лаборатории (ауд. 3146) оснащенной необходимыми наглядными пособиями: (плакаты, стенды и т.п.).

Учебные аудитории для проведения групповых и индивидуальных консультаций, текущего контроля (ауд. 319, 314б)

Учебные аудитории для промежуточной аттестации (ауд. 3146).

Помещение для самостоятельной работы (ауд. 319, 3146) оснащено компьютерной техникой с возможностью подключения к сети интернет и обеспечением доступа в электронную информационно-образовательную среду организации.

Помещение для хранения и профилактического обслуживания учебного оборудования ауд 3146.

Обучающиеся из числа лиц с ограниченными возможностями здоровья обеспечены печатными и (или) электронными образовательными ресурсами в формах, адаптированных к ограничениям их здоровья.

Дополнения и изменения рассмотрены на заседании кафедры «30» августа 2017 г., пр. № 1 Заведующий кафедрой Д.В. Лайко  $(0$ <sub>H(O)</sub>

внесенные изменения утверждаю: «30» августа 2017 г.

Декан факультета

С.И. Ревяко (Φ.H.O.)

#### **11. ДОПОЛНЕНИЯ И ИЗМЕНЕНИЯ В РАБОЧЕЙ ПРОГРАММЕ**

В рабочую программу **на 2018 - 2019** учебный год вносятся изменения - обновлено и актуализировано содержание следующих разделов и подразделов рабочей программы:

### **6. ПЕРЕЧЕНЬ УЧЕБНО-МЕТОДИЧЕСКОГО ОБЕСПЕЧЕНИЯ ДЛЯ САМОСТОЯТЕЛЬНОЙ РАБОТЫ ОБУЧАЮЩИХСЯ**

1. Методические рекомендации по организации самостоятельной работы обучающихся в НИМИ ДГАУ [Электронный ресурс] : (приняты учебно-методическим советом института протокол № 3 от 30 августа 2017 г.) / Новочерк. инж.-мелиор. ин-т Донской ГАУ. – Электрон. дан. – Новочеркасск, 2017. - Режим доступа: [http://www.ngma.su](http://www.ngma.su/)

2 Грищенко В.В. Компьютерные и информационные технологии в инженерном деле [Электронный ресурс]: курс лекций для студ. очной и заочн. формы обуч. по направл. «Наземные транспортно-технологические комплексы», «Эксплуатация транспортно-технологических машин и комплексов» и спец. «Наземные транспортно-технологические средства» / В.В. Гри- щенко; Новочерк. инж.-мелиор. ин-т ДГАУ, — Электрон. текстовые дан. (1 файл: 51,7 МБ, PDF).

— Новочеркасск, 2015. — 91 с. — НЖМД. — Систем. требования: для IBM PC Adobe Reader 5.0 и выше. — Загл. с экрана.

3 Грищенко В.В. Компьютерные и информационные технологии в инженерном деле [Электронный ресурс]: Лабораторный практикум для студ. оч. и заоч. формы обуч. по направл. «Наземные транспортно-технологические комплексы», «Эксплуатация транспортнотехнологических машин и комплексов» и спец. «Наземные транспортно-технологические средства» / В.В. Грищенко; Новочерк. инж.-мелиор. ин-т ДГАУ, — Электрон. текстовые дан. (1 файл: 39,1 МБ, PDF). — Новочеркасск, 2015. — 30 с. — НЖМД. — Систем. требования: для IBM PC Adobe Reader 5.0 и выше. — Загл. с экрана.

4 Грищенко В.В. Компьютерные и информационные технологии в инженерном деле [Электронный ресурс]: Метод. указ. к выполн. контр. работы «Автоматизированное проектирование машин» для студ. заоч. формы обуч. по направл. «Наземные транспортно-технологические комплексы», «Эксплуатация транспортно-технологических машин и комплексов» и спец. «Наземные транспортно-технологические средства» / В.В. Грищенко; Новочерк. инж.-мелиор. ин-т ДГАУ, — Электрон. текстовые дан. (1 файл: 2,5 МБ, PDF). — Новочеркасск, 2015. — 14 с. — НЖМД. — Систем. требования: для IBM PC Adobe Reader 5.0 и выше. — Загл. с экрана.

#### **7. ФОНД ОЦЕНОЧНЫХ СРЕДСТВ ДЛЯ КОНТРОЛЯ УСПЕВАЕМОСТИ И ПРОВЕДЕНИЯ ПРОМЕЖУТОЧНОЙ АТТЕСТАЦИИ ОБУЧАЮЩИХСЯ ПО ДИСЦИПЛИНЕ**

Итоговый контроль (ИК) представлен в виде зачета.

#### *Вопросы для зачета (6 семестр):*

1. Состав, назначение и функционирование основных компонент персонального компьютера.

2. История и основные этапы развития программ инженерного проектирования.

3. Понятия: операционная система, прикладная программа. Их назначение и функционирование.

4. WINDOWS-9x: Рабочее окно программы. Основные элементы и функции компонент.

5. WINDOWS-9x: Панель задач. Назначение, основные свойства, правила переключения между выполняемыми приложениями (задачами).

6. Комплекс программ инженерного проектирования АРМ WinMachine. Состав, назначение, область применения.

7. АРМ Graph - назначение модуля, основные характеристики, область применения.

8. Работа в АРМ Graph. Понятие "примитив". Правила использования в чертеже.

9. Работа в АРМ Graph. Понятие "слой". Правила использования в чертеже.

10.Работа в АРМ Graph. Понятие "блок". Правила использования в чертеже.

11.Работа в АРМ Graph. Понятие "привязка". Правила использования в чертеже.

12.АРМ Drive - назначение модуля, основные характеристики, область применения.

13.Экспорт полученных данных из АРМ Drive в АРМ Graph. Создание плоского чертежа.

14.Вставка элементов оформления и стандартных изделий с использованием базы данных АРМ Data. Назначение модуля.

15.АРМ Trans - назначение модуля. Общие понятия о проектировочном и проверочном расчете.

16.АРМ Shaft - назначение модуля, основные характеристики, область применения.

17.Чертежно-конструкторский редактора КОМПАС-ГРАФИК. Состав и назначение программных компонент.

18.КОМПАС-ЗО - назначение системы, основные характеристики, область применения.

19.Основы трехмерного твердотельного моделирования. Работа с плоскостями, понятие эскиз.

20.КОМПАС-ГРАФИК. Создание плоских чертежей деталей машин на основе спроектированных трехмерных моделей.

21. Правила сохранения созданного чертежа. Создание каталогов, навигация с помощью графических редакторов.

22.Тип линий - понятие, характеристика, правила использования и изменения в чертеже (на примере АРМ Graph и КОМПАС-ГРАФИК).

23.Сравнение АРМ Graph с КОМПАС-ГРАФИК - отличия элементов интерфейса, схожесть инструментов.

24.ArchiCAD - назначение системы, основные характеристики, область применения.

25.Объекты ArchiCAD, параметризация и размещение их в документе.

26.ArchiCAD - особенности программы, понятие "групповой работы" над проектом.

27.ArchiCAD - изменение свойств объектов, правила пользования библиотекой объектов (подключение библиотеки, параметры объектов)

28.Классификация прикладных программ - группа CAD программ, их назначение и характеристики.

29.Классификация прикладных программ - группа САМ программ, их назначение и характеристики.

30.Классификация прикладных программ - группа САЕ программ, их назначение и характеристики.

*Промежуточная аттестация студентами очной формы обучения может быть пройдена в соответствии с балльно-рейтинговой системой оценки знаний, включающей в себя проведение текущего (ТК), промежуточного (ПК) и итогового (ИК) контроля.*

*Текущий контроль (ТК) осуществляется в течение семестра и проводится по практическим занятиям, а также по видам самостоятельной работы студентов (РГР).*

*Возможными формами ТК являются: защита расчетно-графической работы; контрольная работа по практическим заданиям для студентов заочной формы.*

*Количество текущих контролей по дисциплине в семестре определяется кафедрой.*

*В ходе промежуточного контроля (ПК) проверяются теоретические знания. Данный контроль проводится по разделам (модулям) дисциплины 2-3 раза в течение семестра в установленное рабочей программой время. Возможными формами контроля являются тестирование (с помощью компьютера или в печатном виде), коллоквиум или другие формы.*

*Итоговый контроль (ИК) – это экзамен в сессионный период или зачёт по дисциплине в целом.*

*Студенты, набравшие за работу в семестре от 60 и более баллов, не проходят промежуточную аттестацию в форме сдачи зачета или экзамена.*

*По дисциплине* формами **текущего контроля** являются:

**ТК1, ТК2, ТК3** - решение задач по представленным вариантам заданий.

**ТК4** - выполнение РГР.

В течение семестра проводятся 3 **промежуточных контроля (ПК1, ПК2, ПК3**), состоящих из 3 этапов электронного тестирования на компьютерах в а.314б в электронной системе вуза по пройденному теоретическому материалу лекций.

#### *Итоговый контроль (ИК)* – **зачет**.

#### **Расчетно-графическая работа студентов очной формы обучения**

Расчетно-графическая работа (РГР) на тему **«**Автоматизированное проектирование машин**»**. Целью выполнения РГР является закрепление теоретических знаний работы в графическом редакторе APM Graph комплекса APM WinMachine. В задачи РГР входит:

- построить кинематическую схему одноступенчатого косозубого цилиндрического редуктора внешнего зацепления в программе APM Drive;
- произвести расчет и анализ работоспособности редуктора;
- передать полученные результаты расчета одноступенчатого редуктора из программы APM Drive в программу APM Graph.

*Структура пояснительной записки расчетно-графической работы и ее ориентировочный объём*

Задание (1 с.)

Введение (1 с.)

1 Исходные данные (2 с.)

2 Результаты расчета (3 с.)

3 Сборочный чертеж одноступенчатого цилиндрического редуктора (1 с.)

Заключение (0,5с.)

Список использованных источников (0,5с.)

Выполняется РГР студентом индивидуально под руководством преподавателя во внеаудиторное время, самостоятельно. Срок сдачи законченной работы на проверку руководителю указывается в задании. После проверки и доработки указанных замечаний, работа защищается. При положительной оценке выполненной студентом работе на титульном листе работы ставится - "зачтено".

### **8. УЧЕБНО-МЕТОДИЧЕСКОЕ И ИНФОРМАЦИОННОЕ ОБЕСПЕЧЕНИЕ ДИСЦИПЛИНЫ**

#### **8.1 Основная литература**

**1** Хейфец А.Л. Инженерная 3D-компьютерная графика [Текст] : Учеб. пособие для бакалавров / А.Л. Хейфец [и др.] ; под ред. А.Л. Хейфеца. – 2-е изд., переараб. и доп. – М. : Юрайт, 2013. – 464 с. – (Бакалавр. Базовый курс). – 2 экз.

**2** Советов В.М. Основы функционирования систем сервиса [Текст] : учеб. пособие для ву- зов по спец. «Сервис» / В.М. Советов, В.М. Артюшенко. — М. : Альфа-М : ИНФРА-М, 2014. —623 с. — (Высшая школа. Бакалавриат). — 5 экз.

**3** Грищенко В.В. Компьютерные и информационные технологии в инженерном деле [Электронный ресурс]: курс лекций для студ. очной и заочн. формы обуч. по направл. «Наземные транспортно-технологические комплексы», «Эксплуатация транспортно-технологических ма-

шин и комплексов» и спец. «Наземные транспортно-технологические средства» / В.В. Грищенко; Новочерк. инж.-мелиор. ин-т ДГАУ, — Электрон. текстовые дан. (1 файл: 51,7 МБ, PDF). — Новочеркасск, 2015. — 91 с. — НЖМД. — Систем. требования: для IBM PC Adobe Reader 5.0 и выше. — Загл. с экрана.

#### **8.2 Дополнительная литература**

4 Грищенко В.В. Компьютерные и информационные технологии в инженерном деле [Электронный ресурс]: Лабораторный практикум для студ. оч. и заоч. формы обуч. по направл. «Наземные транспортно-технологические комплексы», «Эксплуатация транспортнотехнологических машин и комплексов» и спец. «Наземные транспортно-технологические средства» / В.В. Грищенко; Новочерк. инж.-мелиор. ин-т ДГАУ, — Электрон. текстовые дан. (1 файл: 39,1 МБ, PDF). — Новочеркасск, 2015. — 30 с. — НЖМД. — Систем. требования: для IBM PC Adobe Reader 5.0 и выше. — Загл. с экрана.

5 Грищенко В.В. Компьютерные и информационные технологии в инженерном деле [Электронный ресурс]: Метод. указ. к выполн. контр. работы «Автоматизированное проектирование машин» для студ. заоч. формы обуч. по направл. «Наземные транспортно-технологические комплексы», «Эксплуатация транспортно-технологических машин и комплексов» и спец. «Наземные транспортно-технологические средства» / В.В. Грищенко; Новочерк. инж.-мелиор. ин-т ДГАУ, — Электрон. текстовые дан. (1 файл: 2,5 МБ, PDF). — Новочеркасск, 2015. — 14 с. — НЖМД. — Систем. требования: для IBM PC Adobe Reader 5.0 и выше. — Загл. с экрана.

6 Советов Б.Я. Информационные технологии [Текст] : Учебник для бакалавров по направл. подготовки «Информатика и выч. техника» и «Информ. системы» / Б.Я. Советов, В.В. Цехановский. – 6-е изд. – М. : Юрайт, 2013. – 263 с. – (Бакалавр. Базовый курс). – 40 экз.

7 Исакова А.И. Информационные технологии [Электронный ресурс] : Учебное пособие / А.И. Исакова, М.Н. Исаков. Электрон. дан. – Томск: Эль Контент. 2012. – 174 с. : ил., табл., схем. – ISBN 978-5-4332-0036-4 – Режим доступа: <http://biblioclub.ru/index.php?page=book&id=208647> (29.08.2018).

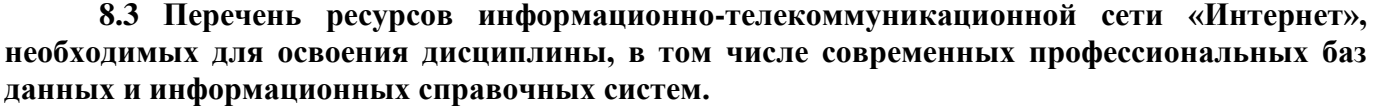

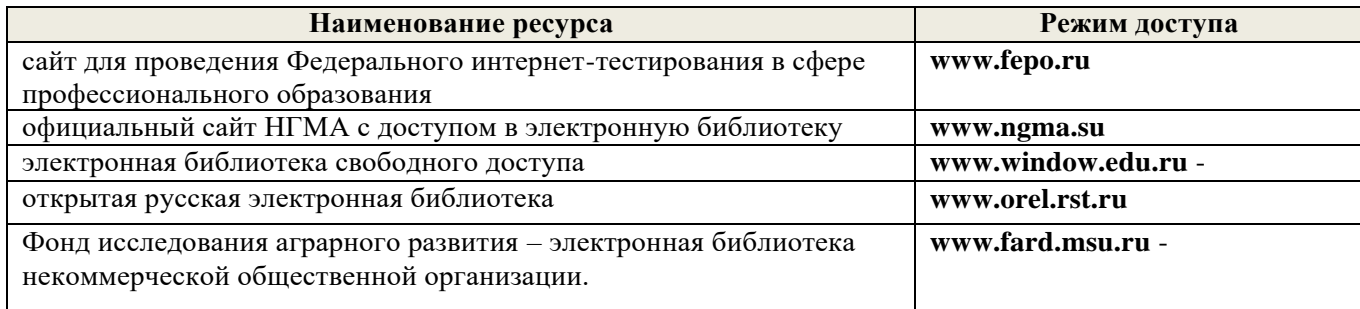

#### **8.4 Методические указания для обучающихся по освоению дисциплины**

1. Положение о промежуточной аттестации обучающихся по программам высшего образования [Электронный ресурс] (введено в действие приказом директора НИМИ Донской ГАУ №3 ОД от 18 января 2018 г.) / Новочерк. инж.-мелиор. ин-т Донской ГАУ.-Электрон. дан.- Новочеркасск, 2018.- Режим до[ступа: http://www.ngma.su](http://www.ngma.su/)

2.Типовые формы титульных листов текстовой документации, выполняемой студентами в учебном процессе [Электронный ресурс] / Новочерк. инж.-мелиор. ин-т Донской ГАУ.-Электрон. дан.- Новочеркасск, 2015.- Режим доступа: [http://www.ngma.su](http://www.ngma.su/)

3. Положение о курсовом проекте (работе) обучающихся, осваивающих образовательные программы бакалавриата, специалитета, магистратуры[Электронный ресурс] (введ. в действие приказом директора №120 от 14 июля 2015г.) / Новочерк. инж.-мелиор. ин-т Донской ГАУ.- Электрон. дан.- Новочеркасск, 2015.- Режим доступа: [http://www.ngma.su](http://www.ngma.su/)

Приступая к изучению дисциплины необходимо в первую очередь ознакомиться с содержанием РПД. Лекции имеют целью дать систематизированные основы научных знаний об общих вопросах дисциплины. При изучении и проработке теоретического материала для обучающихся необходимо:

- повторить законспектированный на лекционном занятии материал и дополнить его с учетом рекомендованной по данной теме литературы;

- при самостоятельном изучении темы сделать конспект, используя рекомендованные в РПД литературные источники и ресурсы информационно-телекоммуникационной сети «Интер- нет».

#### **8.5 Перечень информационных технологий, используемых при осуществлении образовательного процесса, программного обеспечения, современных профессиональных баз данных и информационных справочных систем, для освоения обучающимися дисциплины**

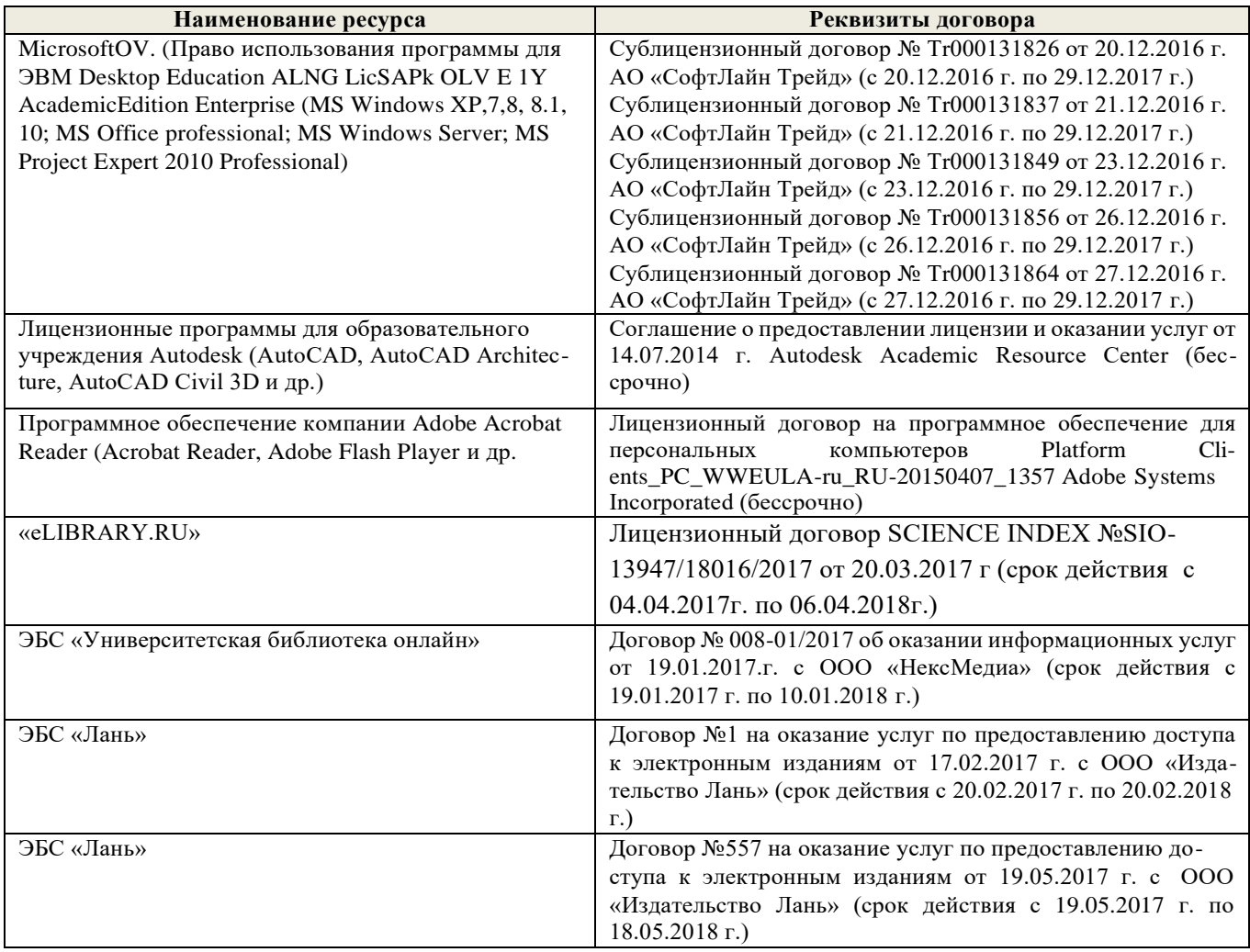

### 9. ОПИСАНИЕ МАТЕРИАЛЬНО-ТЕХНИЧЕСКОЙ БАЗЫ, НЕОБХОЛИМОЙ ЛЛЯ ОСУЩЕСТВЛЕНИЯ ОБРАЗОВАТЕЛЬНОГО ПРОЦЕССА ПО ДИСЦИПЛИНЕ

Преподавание дисциплины осуществляется преимущественно в специализированных аудиториях

Лекционные занятия проводятся в аудитории (ауд. 309) общего пользования, оснащенной специальной мебелью, доской, и т.п., при необходимости аудитория оснащается наборами демонстрационного оборудования (экран, проектор, акустическая система, хранится - ауд. 318) и учебно-наглядными пособиями.

Лабораторные занятия проводятся в специально оборудованной лаборатории (ауд. 3146). оснащенной необходимыми наглядными пособиями: (плакаты, стенды и т.п.).

Учебные аудитории для проведения групповых и индивидуальных консультаций, текущего контроля (ауд. 319, 3146).

Учебные аудитории для промежуточной аттестации (ауд. 3146)

Помещение для самостоятельной работы (ауд. 319, 3146) оснащено компьютерной техникой с возможностью подключения к ести интернет и обеспечением доступа в электронную информационно-образовательную среду организации.

Помещение для хранения и профилактического обслуживания учебного оборудования ауд. 3146.

Обучающиеся из числа лиц с ограниченными возможностями здоровья обеспечены печатными и (или) электронными образовательными ресурсами в формах, адаптированных к ограничениям их здоровья.

Дополнения и изменения рассмотрены на заседании кафедры «28» августа 2018 г., пр. № 1 Заведующий кафедрой Д.В. Лайко

**Aprilei**s) внесенные изменения утверждаю: «28» августа 2018 г.

Декан факультета

С.И. Ревяко  $(\Phi M()$ 

 $(0$ MO)

#### **11. ДОПОЛНЕНИЯ И ИЗМЕНЕНИЯ В РАБОЧЕЙ ПРОГРАММЕ**

В рабочую программу **на 2019-2020** учебный год вносятся следующие изменения - обновлено и актуализировано содержание следующих разделов и подразделов рабочей программы:

## **8. УЧЕБНО-МЕТОДИЧЕСКОЕ И ИНФОРМАЦИОННОЕ ОБЕСПЕЧЕНИЕ ДИСЦИПЛИНЫ**

#### **8.1 Основная литература**

**1** Хейфец А.Л. Инженерная 3D-компьютерная графика [Текст] : Учеб. пособие для бакалавров / А.Л. Хейфец [и др.] ; под ред. А.Л. Хейфеца. – 2-е изд., переараб. и доп. – М. : Юрайт, 2013. – 464 с. – (Бакалавр. Базовый курс). – 2 экз.

**2** Советов В.М. Основы функционирования систем сервиса [Текст] : учеб. пособие для ву- зов по спец. «Сервис» / В.М. Советов, В.М. Артюшенко. — М. : Альфа-М : ИНФРА-М, 2014. —623 с. — (Высшая школа. Бакалавриат). — 5 экз.

**3** Грищенко В.В. Компьютерные и информационные технологии в инженерном деле [Электронный ресурс]: курс лекций для студ. очной и заочн. формы обуч. по направл. «Наземные транспортно-технологические комплексы», «Эксплуатация транспортно-технологических машин и комплексов» и спец. «Наземные транспортно-технологические средства» / В.В. Гри- щенко; Новочерк. инж.-мелиор. ин-т ДГАУ, — Электрон. текстовые дан. (1 файл: 51,7 МБ, PDF). — Новочеркасск, 2015. — 91 с. — НЖМД. — Систем. требования: для IBM PC Adobe Reader 5.0 и

выше. — Загл. с экрана.

### **8.2 Дополнительная литература**

**4** Грищенко В.В. Компьютерные и информационные технологии в инженерном деле [Электронный ресурс]: Лабораторный практикум для студ. оч. и заоч. формы обуч. по направл.

«Наземные транспортно-технологические комплексы», «Эксплуатация транспортнотехнологических машин и комплексов» и спец. «Наземные транспортно-технологические средства» / В.В. Грищенко; Новочерк. инж.-мелиор. ин-т ДГАУ, — Электрон. текстовые дан. (1 файл: 39,1 МБ, PDF). — Новочеркасск, 2015. — 30 с. — НЖМД. — Систем. требования: для IBM PC Adobe Reader 5.0 и выше. — Загл. с экрана.

**5** Грищенко В.В. Компьютерные и информационные технологии в инженерном деле [Электронный ресурс]: Метод. указ. к выполн. контр. работы «Автоматизированное проектирование машин» для студ. заоч. формы обуч. по направл. «Наземные транспортно-технологические комплексы», «Эксплуатация транспортно-технологических машин и комплексов» и спец. «Наземные транспортно-технологические средства» / В.В. Грищенко; Новочерк. инж.-мелиор. ин-т ДГАУ, — Электрон. текстовые дан. (1 файл: 2,5 МБ, PDF). — Новочеркасск, 2015. — 14 с. — НЖМД. — Систем. требования: для IBM PC Adobe Reader 5.0 и выше. — Загл. с экрана.

**6** Советов Б.Я. Информационные технологии [Текст] : Учебник для бакалавров по направл. подготовки «Информатика и выч. техника» и «Информ. системы» / Б.Я. Советов, В.В. Цехановский. – 6-е изд. – М. : Юрайт, 2013. – 263 с. – (Бакалавр. Базовый курс). – 40 экз.

**7** Исакова А.И. Информационные технологии [Электронный ресурс] : Учебное пособие / А.И. Исакова, М.Н. Исаков. Электрон. дан. – Томск: Эль Контент. 2012. – 174 с. : ил., табл., схем. – ISBN 978-5-4332-0036-4 – Режим доступа[:](http://biblioclub.ru/index.php?page=book&id=208647)

<http://biblioclub.ru/index.php?page=book&id=208647> **(26.08.2019)**.

**8.3 Перечень ресурсов информационно-телекоммуникационной сети «Интернет», необходимых для освоений дисциплины, в том числе современных профессиональных баз данных и информационных справочных систем.**

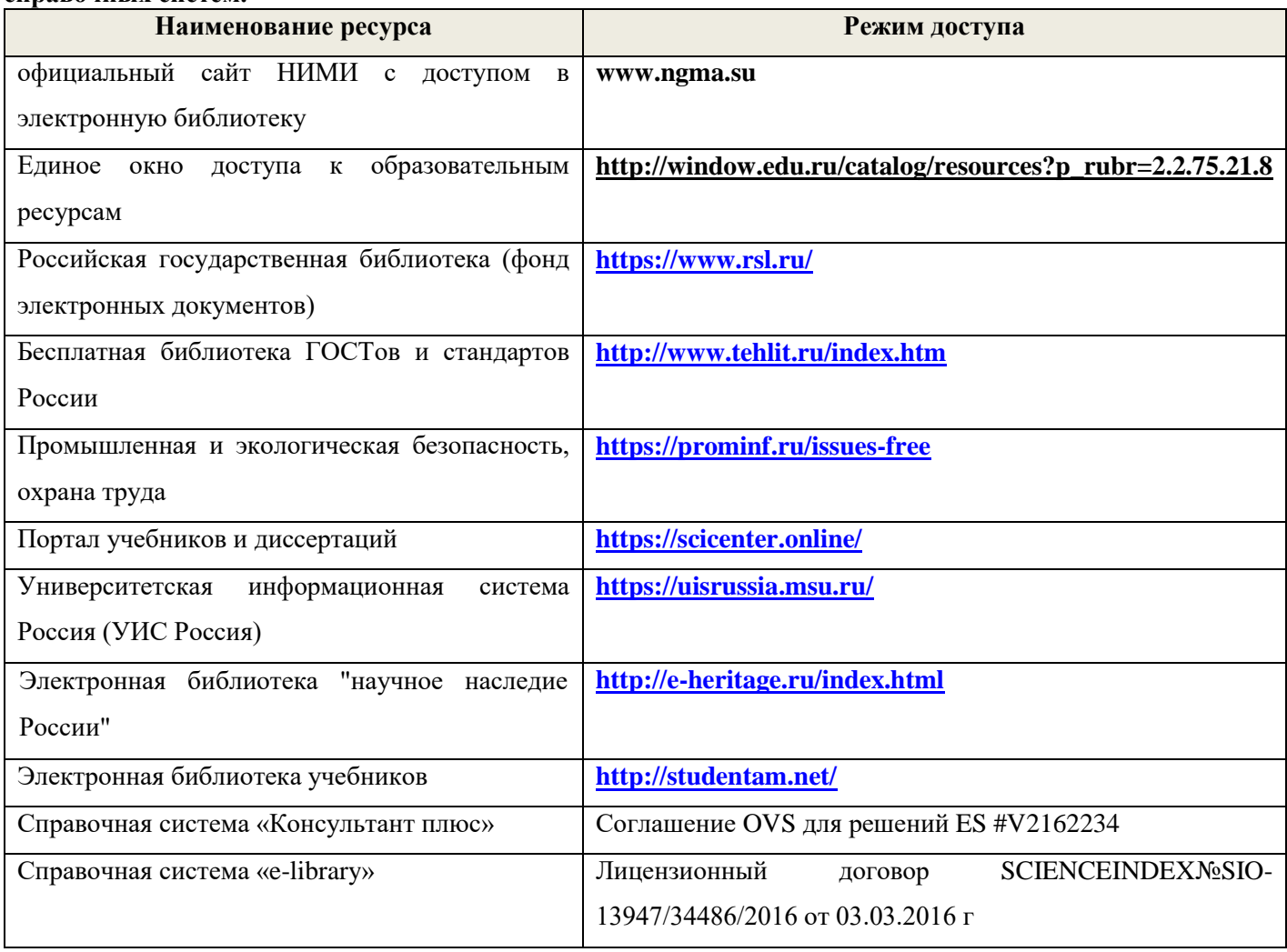

#### **Перечень договоров ЭБС образовательной организации на 2019-20 уч. год**

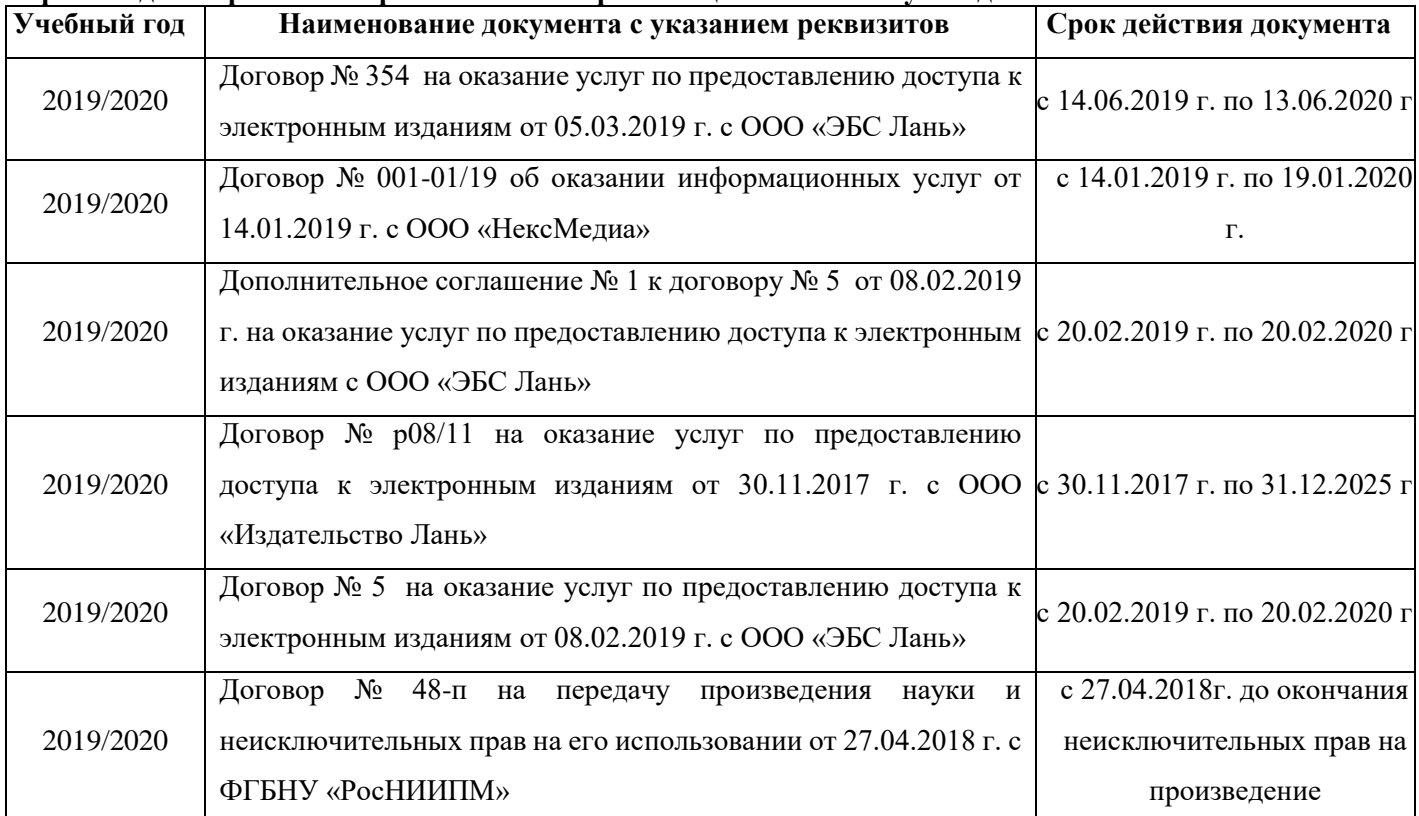

#### **8.4 Методические указания для обучающихся по освоению дисциплины**

1. Положение о текущей аттестации обучающихся в НИМИ ДГАУ (введено в действие приказом директора №119 от 14 июля 2015 г.).

2.Типовые формы титульных листов текстовой документации, выполняемой студентами в учебном процессе (Новочеркасск 2015г.)

3. Положение о курсовом проекте (работе) обучающихся, осваивающих образовательные программы бакалавриата, специалитета, магистратуры (введ. в действие приказом директора №120 от 14 июля 2015г.).

4. Положение о промежуточной аттестации обучающихся по программам высшего образования [Электронный ресурс] (введено в действие приказом директора НИМИ Донской ГАУ №3-ОД от 18 января 2018 г.) / Новочерк. инж.-мелиор. ин-т Донской ГАУ.-Электрон. дан. - Новочеркасск, 2018. - Режим доступа: [http://www.ngma.su](http://www.ngma.su/)

Приступая к изучению дисциплины необходимо в первую очередь ознакомиться с содержанием РПД. Лекции имеют целью дать систематизированные основы научных знаний об общих вопросах дисциплины. При изучении и проработке теоретического материала для обучающихся необходимо:

- повторить законспектированный на лекционном занятии материал и дополнить его с учетом рекомендованной по данной теме литературы;

- при самостоятельном изучении темы сделать конспект, используя рекомендованные в РПД литературные источники и ресурсы информационно-телекоммуникационной сети «Интернет».

**8.5 Перечень информационных технологий, используемых при осуществлении образовательного процесса, программного обеспечения, современных профессиональных баз данных и информационных справочных систем, для освоения обучающимися дисциплины**

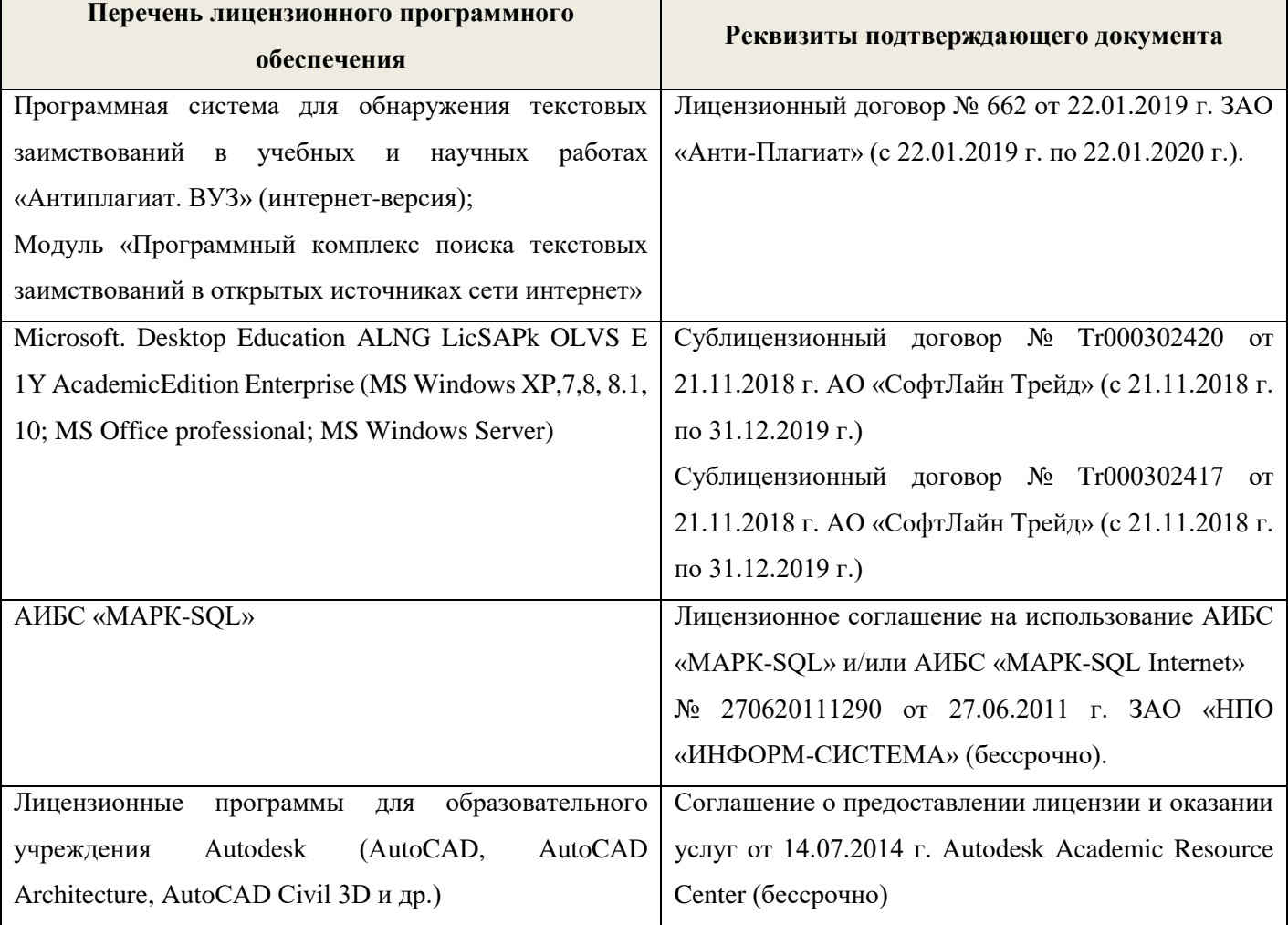

#### **9. ОПИСАНИЕ МАТЕРИАЛЬНО-ТЕХНИЧЕСКОЙ БАЗЫ, НЕОБХОДИМОЙ ДЛЯ ОСУЩЕСТВЛЕНИЯ ОБРАЗОВАТЕЛЬНОГО ПРОЦЕССА ПО ДИСЦИПЛИНЕ**

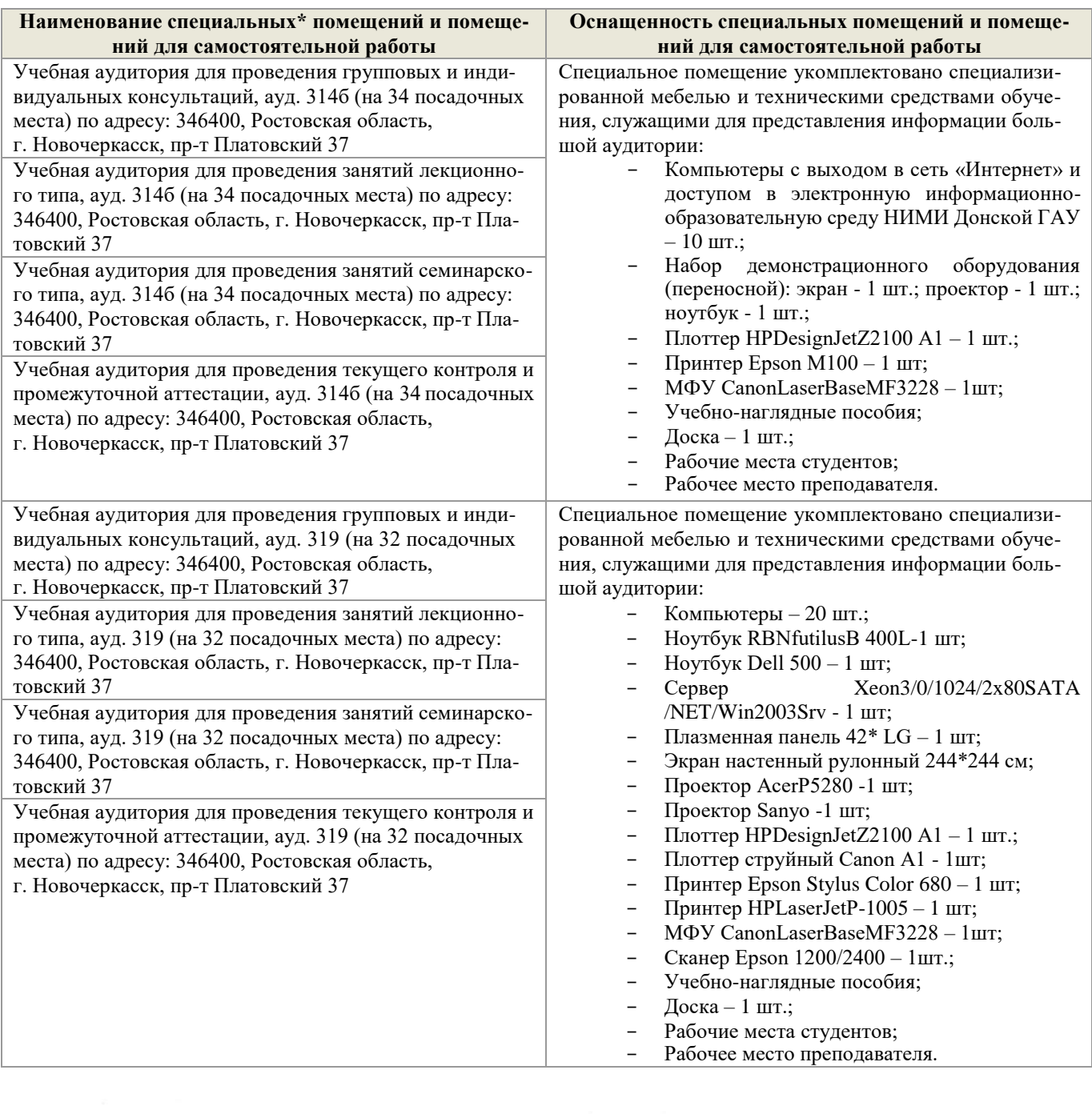

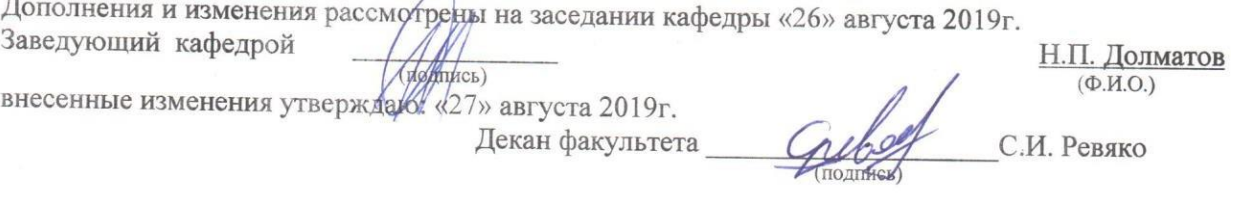

 $\rightarrow$ 

# 11. ДОПОЛНЕНИЯ И ИЗМЕНЕНИЯ В РАБОЧЕЙ ПРОГРАММЕ

В рабочую программу на весенний семестр 2019 - 2020 учебного года вносятся дополнено содержание следующих разделов и подразделов рабочей изменения: программы:

#### 8.3 Современные профессиональные базы и информационные справочные системы

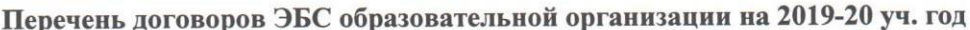

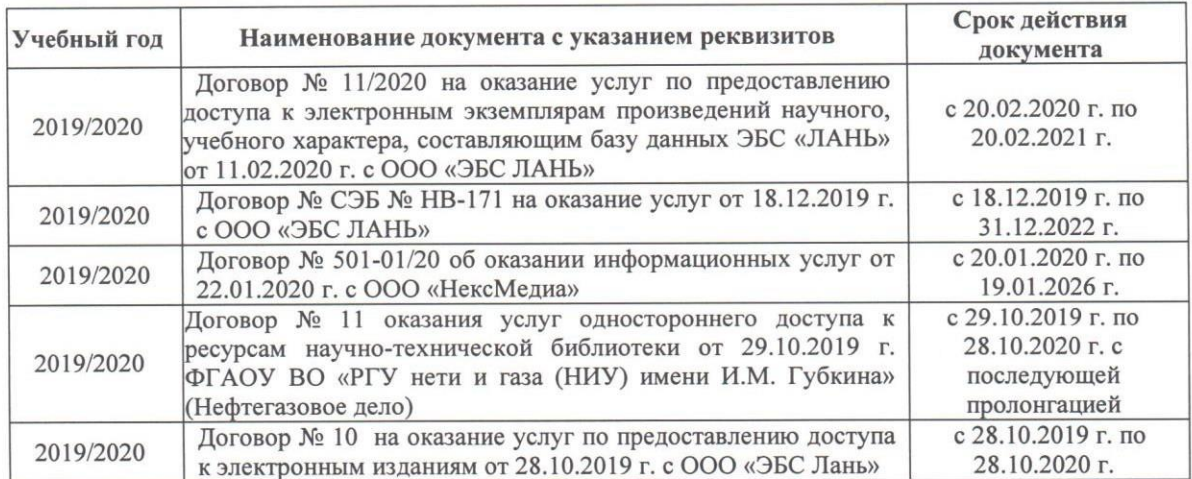

8.5 Перечень информационных технологий и программного обеспечения, используемых при осуществлении образовательного процесса

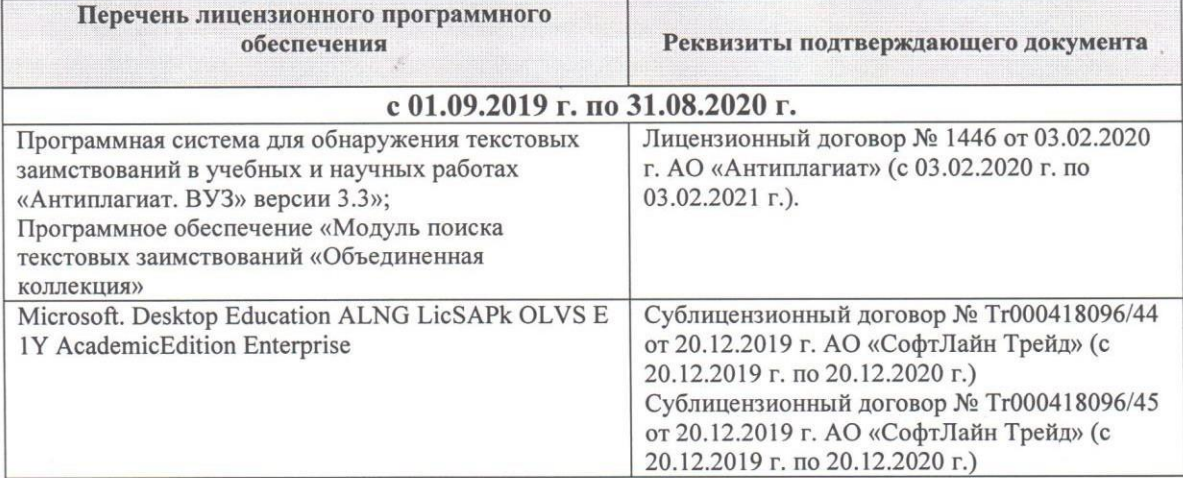

Дополнения и изменения рассмотрены на заседании кафедры «28» февраля 2020 г.

Заведующий кафедрой

Долматов Н.П (подпись)  $(\overline{\Phi.M.O.})$ внесенные изменения утверждаю: «28» февраля 2020 г. Hebre PEBAKO C.H Декан факультета

**В рабочую программу на 2020 - 2021 учебный год вносятся изменения - обновлено и актуализировано содержание следующих разделов и подразделов рабочей программы:**

## **8. УЧЕБНО-МЕТОДИЧЕСКОЕ И ИНФОРМАЦИОННОЕ ОБЕСПЕЧЕНИЕ ДИСЦИПЛИНЫ**

#### **8.1 Основная литература**

**1** Хейфец А.Л. Инженерная 3D-компьютерная графика : Учеб. пособие для бакалав- ров / А.Л. Хейфец [и др.] ; под ред. А.Л. Хейфеца. – 2-е изд., переараб. и доп. – М. : Юрайт, 2013. – 464 с. – (Бакалавр. Базовый курс). – Текст : непосредственный 2 экз.

**2** Советов В.М. Основы функционирования систем сервиса : учеб. пособие для ву- зов по спец. «Сервис» / В.М. Советов, В.М. Артюшенко. — М. : Альфа-М : ИНФРА-М, 2014.

—623 с. — (Высшая школа. Бакалавриат). — Текст : непосредственный 5 экз.

**3** Грищенко В.В. Компьютерные и информационные технологии в инженерном деле : курс лекций для студ. очной и заочн. формы обуч. по направл. «Наземные транспортно-технологические комплексы», «Эксплуатация транспортно-технологических ма- шин и комплексов» и спец. «Наземные транспортно-технологические средства» / В.В. Гри- щенко; Новочерк. инж.-мелиор. инт ДГАУ, — Электрон. текстовые дан. (1 файл: 51,7 МБ, PDF).

— Новочеркасск, 2015. — 91 с. — НЖМД. — Систем. требования: для IBM PC Adobe Reader 5.0 и выше. — Загл. с экрана. (дата обращения: 27.08.2020). - Текст : электронный.

#### **8.2 Дополнительная литература**

**1** Грищенко В.В. Компьютерные и информационные технологии в инженерном деле:

Лабораторный практикум для студ. оч. и заоч. формы обуч. по направл.

«Наземные транспортно-технологические комплексы», «Эксплуатация транспортнотехнологических машин и комплексов» и спец. «Наземные транспортно-технологические средства» / В.В. Грищенко; Новочерк. инж.-мелиор. ин-т ДГАУ, — Электрон. текстовые дан. (1 файл: 39,1 МБ, PDF). — Новочеркасск, 2015. — 30 с. — НЖМД. — Систем. требования: для IBM PC Adobe Reader 5.0 и выше. — Загл. с экрана. (дата обращения: 27.08.2020). - Текст : электронный.

**2** Грищенко В.В. Компьютерные и информационные технологии в инженерном деле: Метод. указ. к выполн. контр. работы «Автоматизированное проектирование машин» для студ. заоч. формы обуч. по направл. «Наземные транспортно-технологические ком- плексы», «Эксплуатация транспортно-технологических машин и комплексов» и спец. «Наземные транспортнотехнологические средства» / В.В. Грищенко; Новочерк. инж.-мелиор. ин-т ДГАУ,

— Электрон. текстовые дан. (1 файл: 2,5 МБ, PDF). — Новочеркасск, 2015. — 14 с. — НЖМД. — Систем. требования: для IBM PC Adobe Reader 5.0 и выше. — Загл. с экрана. (дата обращения: 27.08.2020). - Текст : электронный.

**3** Советов Б.Я. Информационные технологии : Учебник для бакалавров по направл. подготовки «Информатика и выч. техника» и «Информ. системы» / Б.Я. Советов, В.В. Цехановский. – 6-е изд. – М. : Юрайт, 2013. – 263 с. – (Бакалавр. Базовый курс). – Текст : непосредственный 40 экз.

**4** Исакова А.И. Информационные технологии : Учебное пособие / А.И. Исакова, М.Н. Исаков. Электрон. дан. – Томск: Эль Контент. 2012. – 174 с. : ил., табл., схем. – ISBN 978-5-4332- 0036-4 – Режим доступа: <http://biblioclub.ru/index.php?page=book&id=208647> (дата обращения: 27.08.2020). - Текст : электронный.

**8.3 Перечень ресурсов информационно-телекоммуникационной сети «Интернет», необходимых для освоений дисциплины, в том числе современных профессиональных баз данных и информационных справочных систем.**

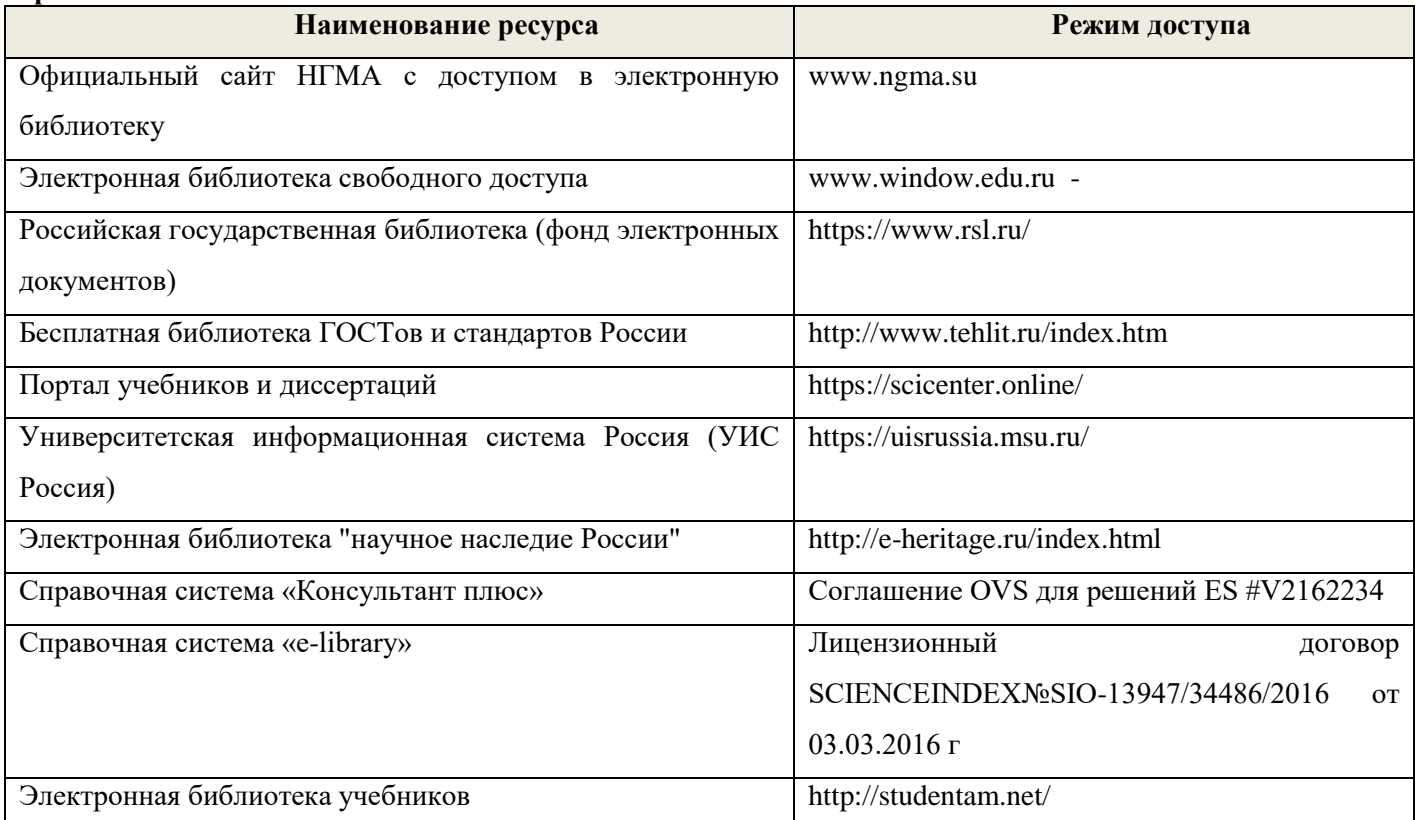

#### **Перечень договоров ЭБС образовательной организации на 2020-21 уч. год**

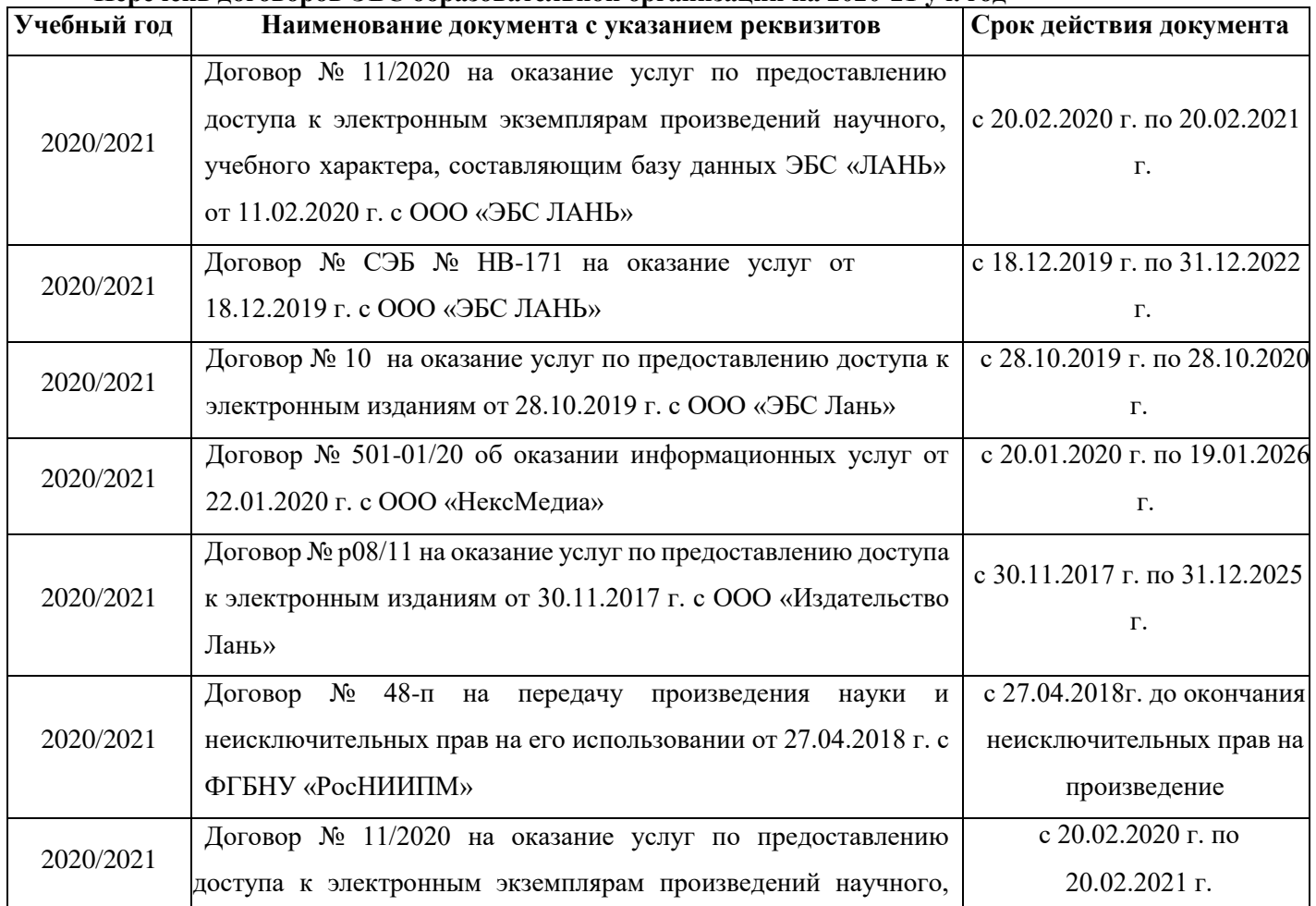

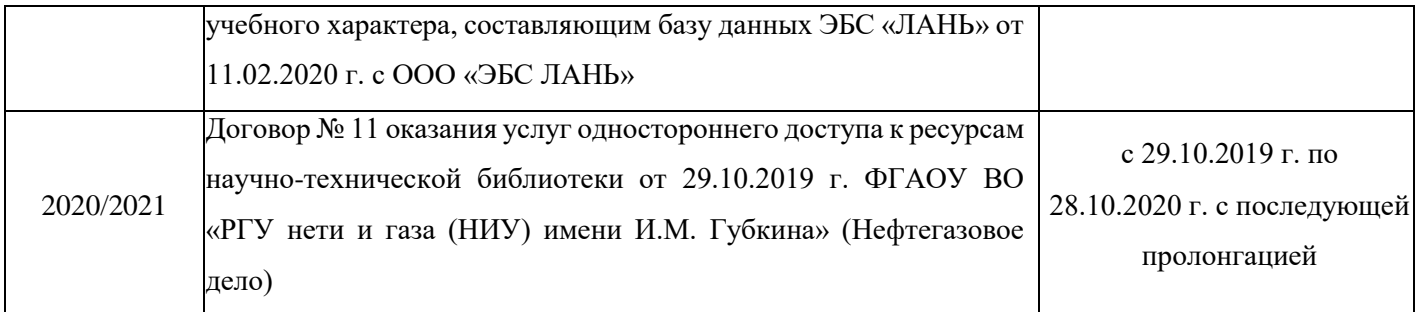

#### **8.4 Методические указания для обучающихся по освоению дисциплины**

1. Положение о текущей аттестации обучающихся в НИМИ ДГАУ (введено в действие приказом директора №119 от 14 июля 2015 г.).

2.Типовые формы титульных листов текстовой документации, выполняемой студентами в учебном процессе (Новочеркасск 2015г.)

3. Положение о курсовом проекте (работе) обучающихся, осваивающих образовательные программы бакалавриата, специалитета, магистратуры (введ. в действие приказом директора №120 от 14 июля 2015г.).

4. Положение о промежуточной аттестации обучающихся по программам высшего образования (введено в действие приказом директора НИМИ Донской ГАУ №3-ОД от 18 января 2018 г.) / Новочерк. инж.-мелиор. инт Донской ГАУ.-Электрон. дан. - Новочеркасск, 2018. - Режим доступа: [http://www.ngma.su](http://www.ngma.su/) (дата обращения: 27.08.2020). - Текст : электронный.

Приступая к изучению дисциплины необходимо в первую очередь ознакомиться с содержанием РПД. Лекции имеют целью дать систематизированные основы научных знаний об общих вопросах дисциплины. При изучении и проработке теоретического материала для обучающихся необходимо:

- повторить законспектированный на лекционном занятии материал и дополнить его с учетом рекомендованной по данной теме литературы;

- при самостоятельном изучении темы сделать конспект, используя рекомендованные в РПД литературные источники и ресурсы информационно-телекоммуникационной сети «Интернет».

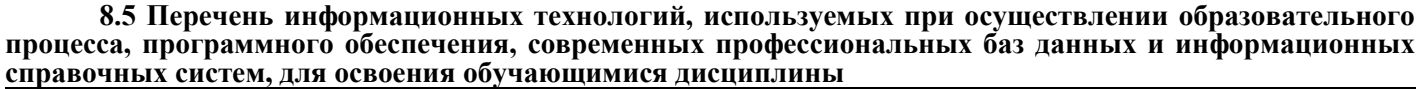

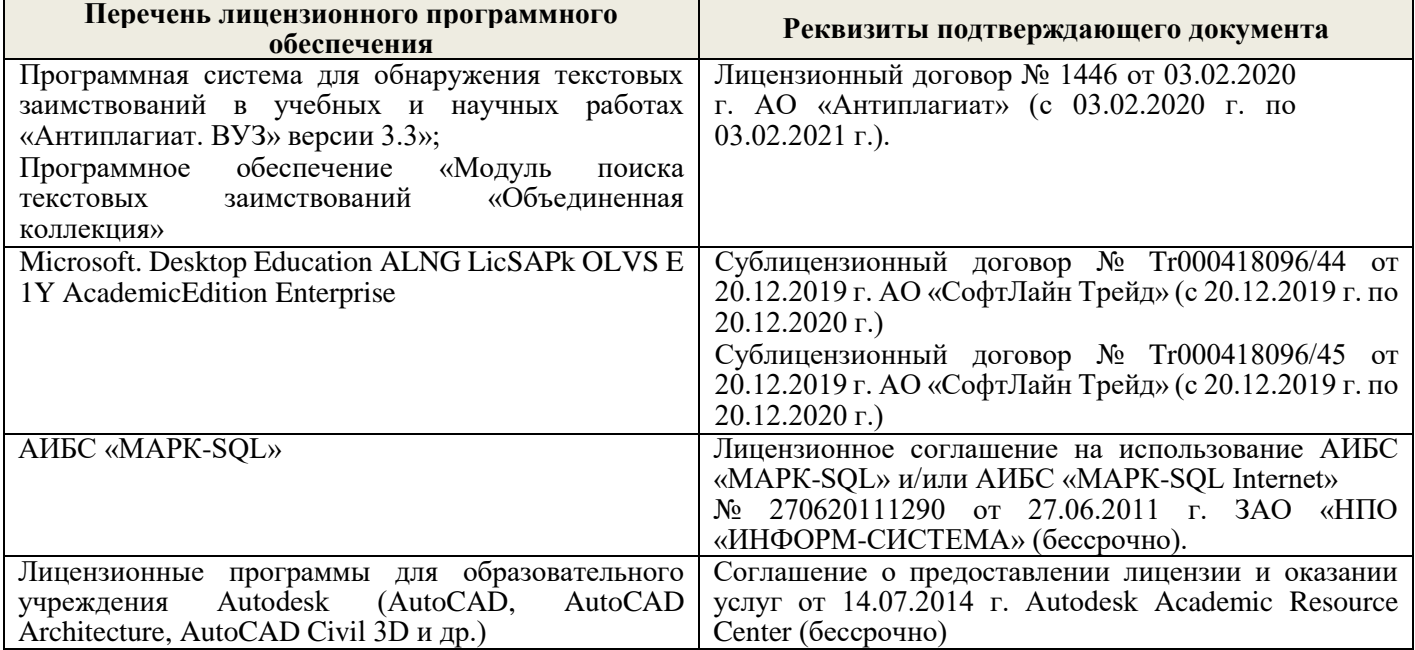

### **9. ОПИСАНИЕ МАТЕРИАЛЬНО-ТЕХНИЧЕСКОЙ БАЗЫ, НЕОБХОДИМОЙ ДЛЯ ОСУЩЕСТВЛЕНИЯ ОБРАЗОВАТЕЛЬНОГО ПРОЦЕССА ПО ДИСЦИПЛИНЕ**

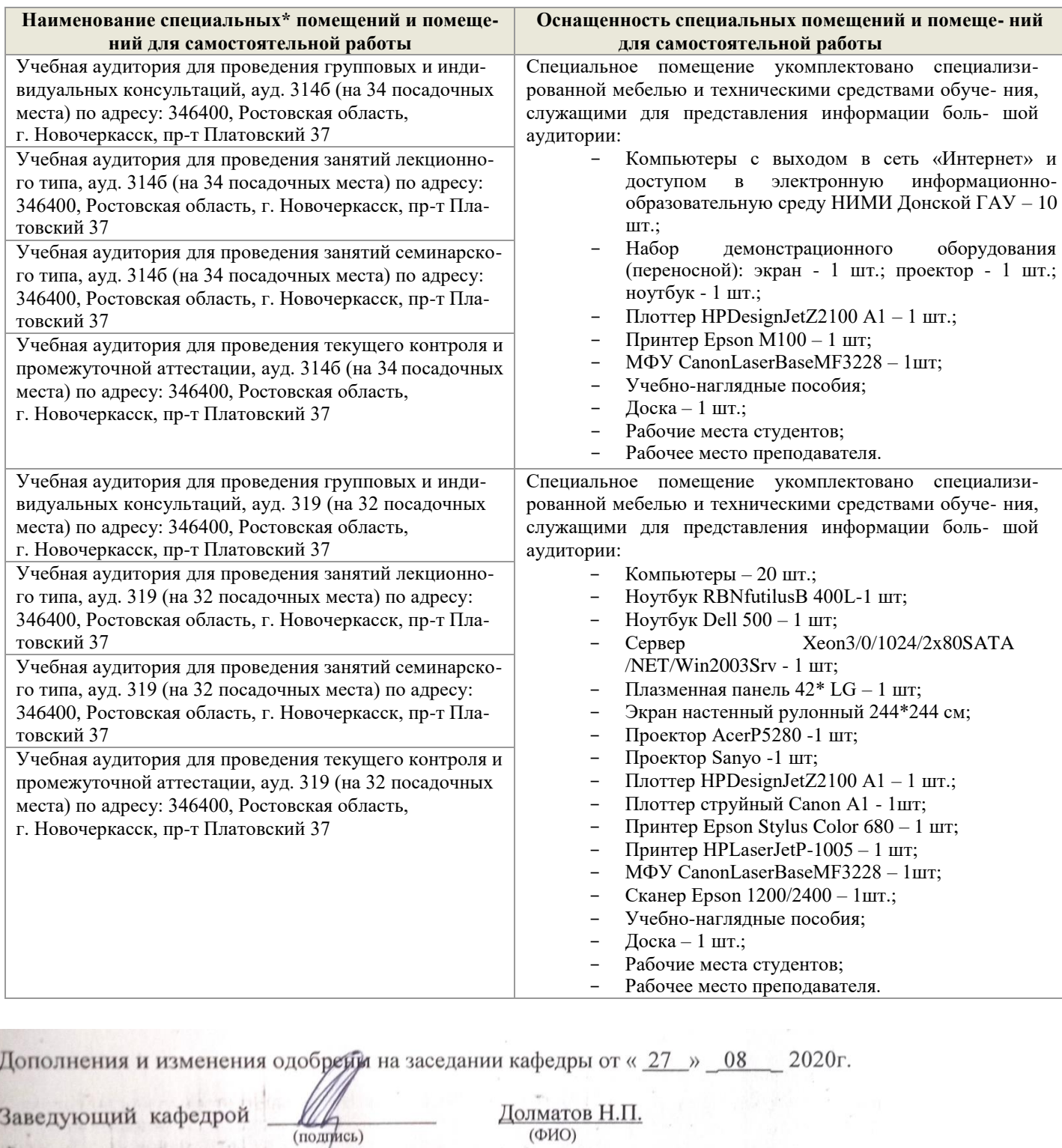

Внесенные изменения утверждаю: от « 27 » 08 2020г.

 $-$  ( $\eta$ )

 $5 - 0$ 

A  $-1$ 

Декан факультета

 $1 -$ 

i.

30年12

Ревяко С.И.  $(OMO)$ 

 $(\text{OMO})$ 

### 11. ДОПОЛНЕНИЯ И ИЗМЕНЕНИЯ В РАБОЧЕЙ ПРОГРАММЕ

В рабочую программу на 2021 - 2022 учебный год вносятся следующие дополнения и изменения обновлено и актуализировано содержание следующих разделов и подразделов рабочей программы:

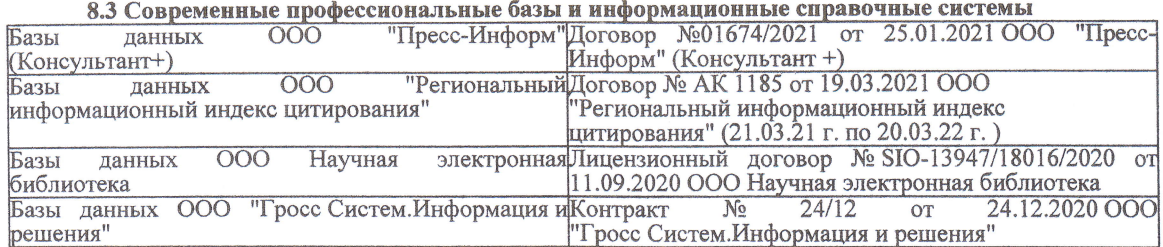

#### Перечень договоров ЭБС образовательной организации на 2021-22 уч. год

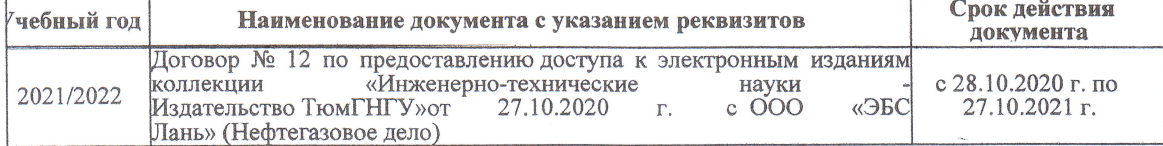

8.5 Перечень информационных технологий и программного обеспечения, используемых при осуществлении образовательного процесса

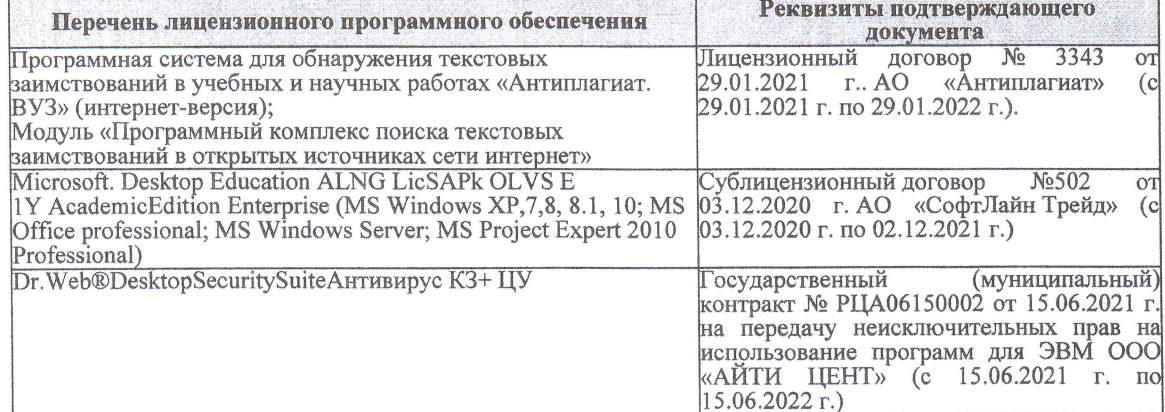

Дополнения и изменения рассмотрены на заседании кафедры «27» августа 2021 г.

Внесенные дополнения и изменения утверждаю: «27» августа 2021 г.

Декан факультета

Protect

Ревяко С.И.<br>(Ф.И.О.)

# 11. ДОПОЛНЕНИЯ И ИЗМЕНЕНИЯ В РАБОЧЕЙ ПРОГРАММЕ

В рабочую программу на 2022 - 2023 учебный год вносятся следующие дополнения и из-<br>менения - обновлено и актуализировано содержание следующих разделов и подразделов рабочей программы:

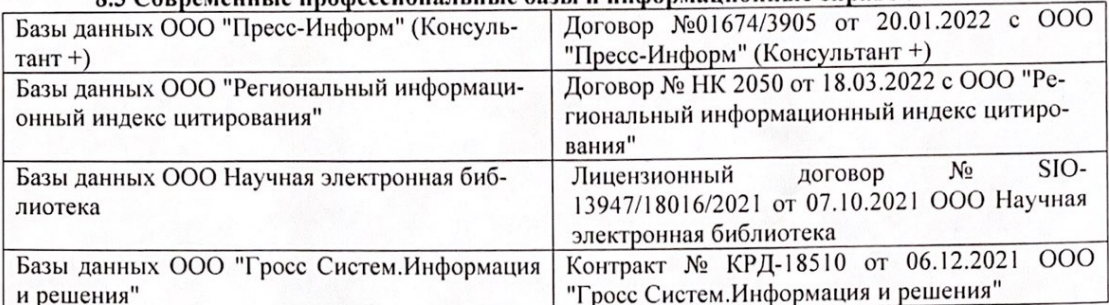

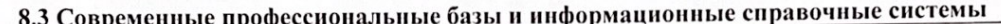

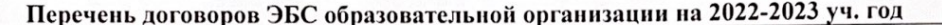

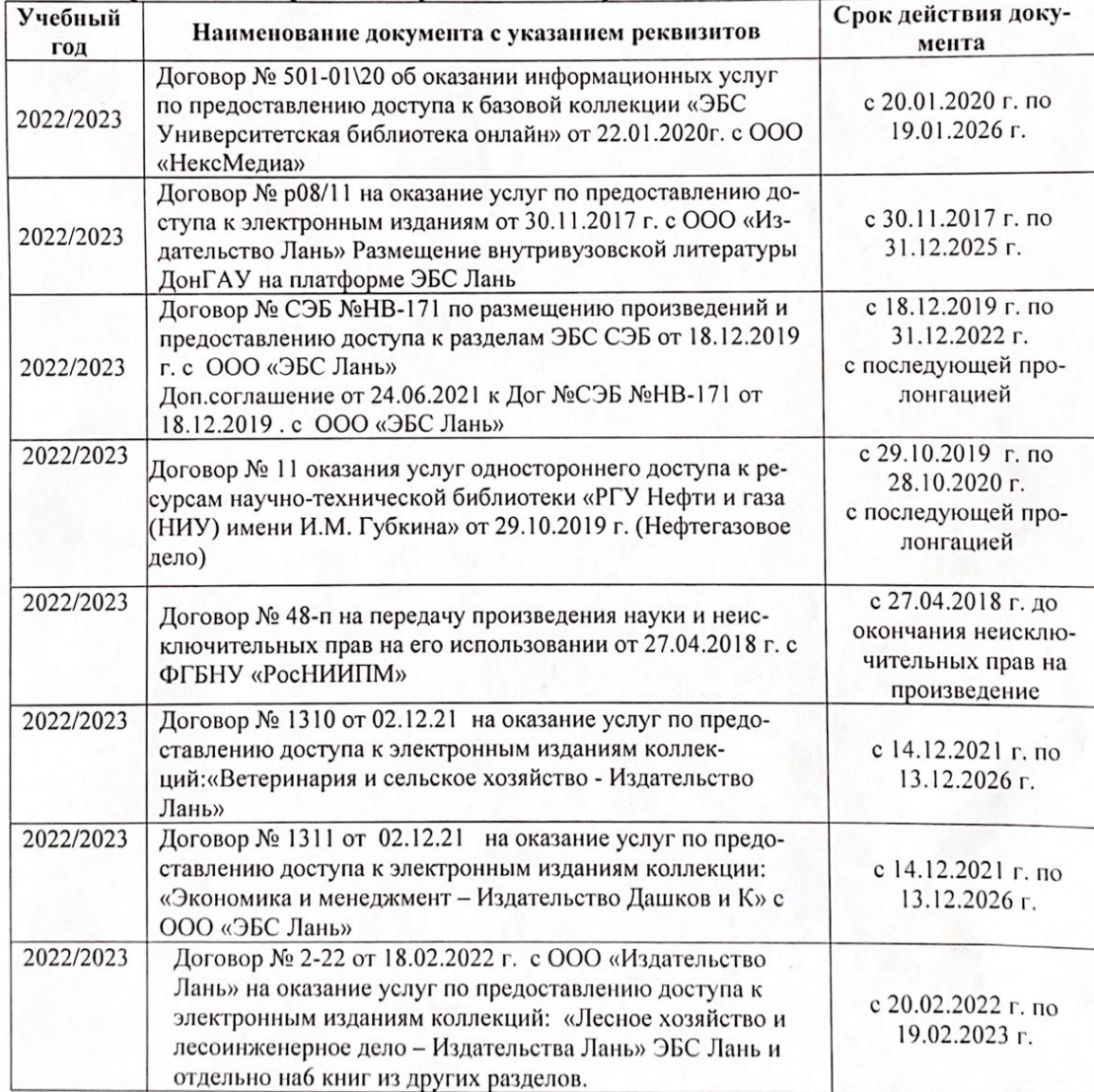

8.5 Перечень информационных технологий и программного обеспечения, используемых при осуществлении образовательного процесса

| Перечень лицензионного программного<br>обеспечения                                                       | Реквизиты подтверждающего документа                                                             |
|----------------------------------------------------------------------------------------------------|-------------------------------------------------------------------------------------------------|
| Программная система для обнаружения тек-<br>стовых заимствований в учебных и научных                     | Лицензионный договор № 4501 от 13.12.2021 г.<br>АО «Антиплагиат» (с 13.12.2021 г. по 13.12.2022 |
| работах «Антиплагиат. ВУЗ» (интернет-<br>версия);                                                        | $\Gamma$ .).                                                                                    |
| Модуль «Программный комплекс поиска<br>текстовых заимствований в открытых источ-<br>никах сети интернет» |                                                                                                 |
| Microsoft. Desktop Education ALNG LicSAPk                                                                | Сублицензионный договор №0312 от 29.12.2021 г.                                                  |
| OLVS E 1Y AcademicEdition Enterprise (MS                                                                 | АО «СофтЛайн Трейд»                                                                             |
| Windows XP, 7, 8, 8.1, 10; MS Office profes-                                                             |                                                                                                 |
| sional; MS Windows Server; MS Project Expert                                                             |                                                                                                 |
| 2010 Professional)                                                                                       |                                                                                                 |

Дополнения и изменения рассмотрены на заседании кафедры «29» августа 2022 г.

Внесенные дополнения и изменения утверждаю: «29» августа 2022 г.

relig Perseno C.U.

Декан факультета